République algérienne démocratique et populaire Ministère de l'enseignement supérieur et de la recherche scientifique Université Kasdi Merbah – Ouargla

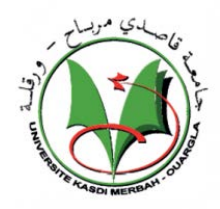

Faculté des sciences appliquées Département de Génie civil et d'Hydraulique

### MEMOIRE DE FIN D'ETUDES

#### Présenté en vue de l'obtention du diplôme de Master en Génie civil

Spécialité : E.C.B.R

#### **Thème : Etude paramétrique de la stabilité des talus à l'aide des codes numériques**

Réalisé par : HARKATI Meriem

Sous la direction : DJIREB Samir

Soutenu publiquement le, 29/06/2019

Membre de jury

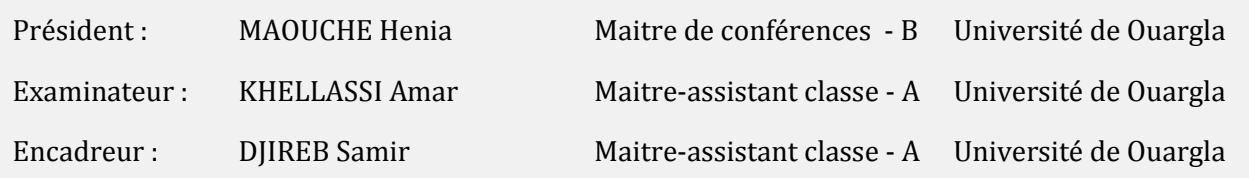

Année académique 2018/2019

## **Remerciements**

*Je remercie, en premier mon Dieu pour tout.*

*Je remercie en second, mes parents qui ont sacrifiés leur vie pour notre bien, mes sœurs et mon frère pour leurs soutient.*

*En fin, mes sincères reconnaissances et gratitudes à tous mes enseignants, et mon encadreur pour ses nombreux conseils et sa disponibilité.*

*Je remercie également le président et les membres de Jury d'avoir accepté d'examiner mon travail.*

## *DÉDICACE*

*J e Saisie l'occasion du cet humble mémoire pour exprimer mon profond amour pour mes parents, mes amies et à toutes les personnes s'éprouvent pour moi de la sympathie et de l'amitié et qui souhaitent mon bonheur.*

*Que Dieu vous protége .*

#### **ملخص**

الانهيار ات الأرضية هي ظواهر خطيرة للغاية حيث تعتمد على العديد من العوامل و المعايير ،والتي تُلاحظ آثار ها بصريًا في الأماكن التي تحتوي على المنحدر. لضمان استقرار ھذا المنحدر ، یُنصح بإجراء دراسة تأخذ في الاعتبار التحقق من حالتھ على أساس خصائص التربة. یتمتع التحلیل العددي للمنحدرات بمیزة الدقة و توفیر الوقت ،للعثور على الموقع المحتمل للانزلاق. في المجال الجیوتقني ،تم تطویر العدید من البرامج مثل Flac وPlaxis وGeoSlope . إن إجراء دراسة حدیة أصبح ضرورة للأخذ بعین الاعتبار للعدید من العوامل التي تلعب بشكل مباشر في سلوك المنحدرات، مثل معامل التماسك و زاویة الاحتكاك الداخلي للتربة... إلخ. ،GeoSlope. d2 **كلمات دالة:** انزلاق، منحدر، معامل الامان، طرق كلاسیكیة، Flac

#### **Résumé**

Les glissements de terrain sont des phénomènes très dangereux qui dépendent aux plusieurs paramètres et critères dont les conséquences sont visuellement remarquées dans les endroits qui portent le talus. Pour assurer la stabilité de ce dernier, il est conseillé de faire une étude qui tient en compte la vérification de son état en fonction de caractéristiques du sol.

L'analyse numérique des talus présente un avantage de précision et du gain du temps pour localiser l'endroit probable du glissement. Dans le domaine de géotechnique ; plusieurs codes ont été développés tels le code Flac, Plaxis et GeoSlope. une étude paramétrique est devenue nécessaire pour tenir en considération de plusieurs facteurs qui jouent directement sur le comportement des talus, tels que la cohésion et l'angle de frottement interne …etc.

**Mots clés :** Glissement, Talus, Facteur de sécurité, Méthode classiques, Flac<sup>2d</sup>, GeoSlope.

#### **Abstract**

Landslides are very dangerous phenomena that depend on several parameters and criteria, which its consequences are visually noticed in the places that carry the slope. To ensure the stability of this slope, it is advisable to make a study that takes into account the verification of its condition based on soil characteristics.

The numerical analysis of the slopes has the advantage of precision and time saving, to find the probable location of the slip. In the geotechnical field, several codes have been developed such as the Flac code, Plaxis and GeoSlope. A parametric study has become necessary to take into account of several factors that play directly on the behaviour of the slopes, such as the cohesion and the angle of internal friction ... etc.

**Keys:** Landslide, Slope, Factor of safety, Classic methods, Flac<sup>2d</sup>, GeoSlope.

## **Sommaire**

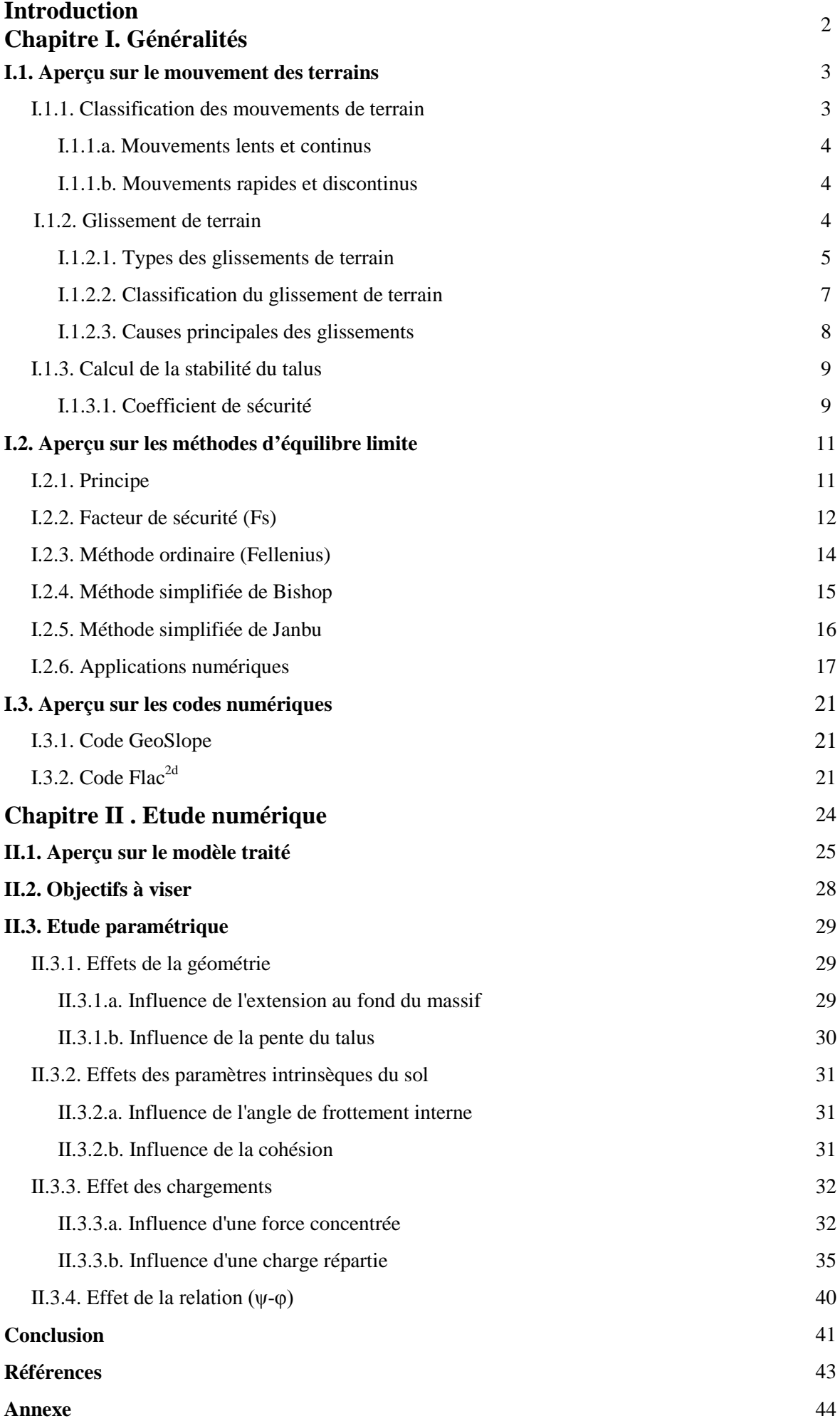

#### **Liste des tableaux**

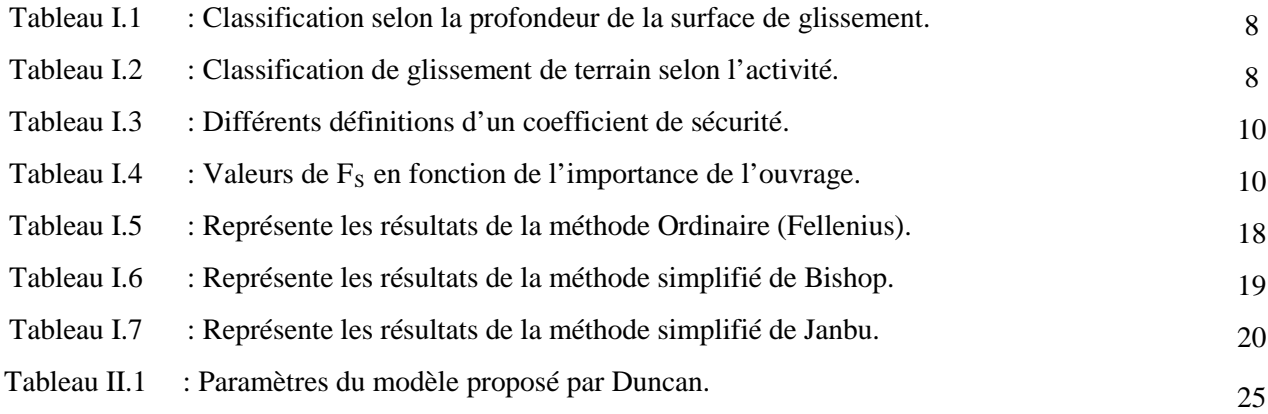

## **Liste des figures**

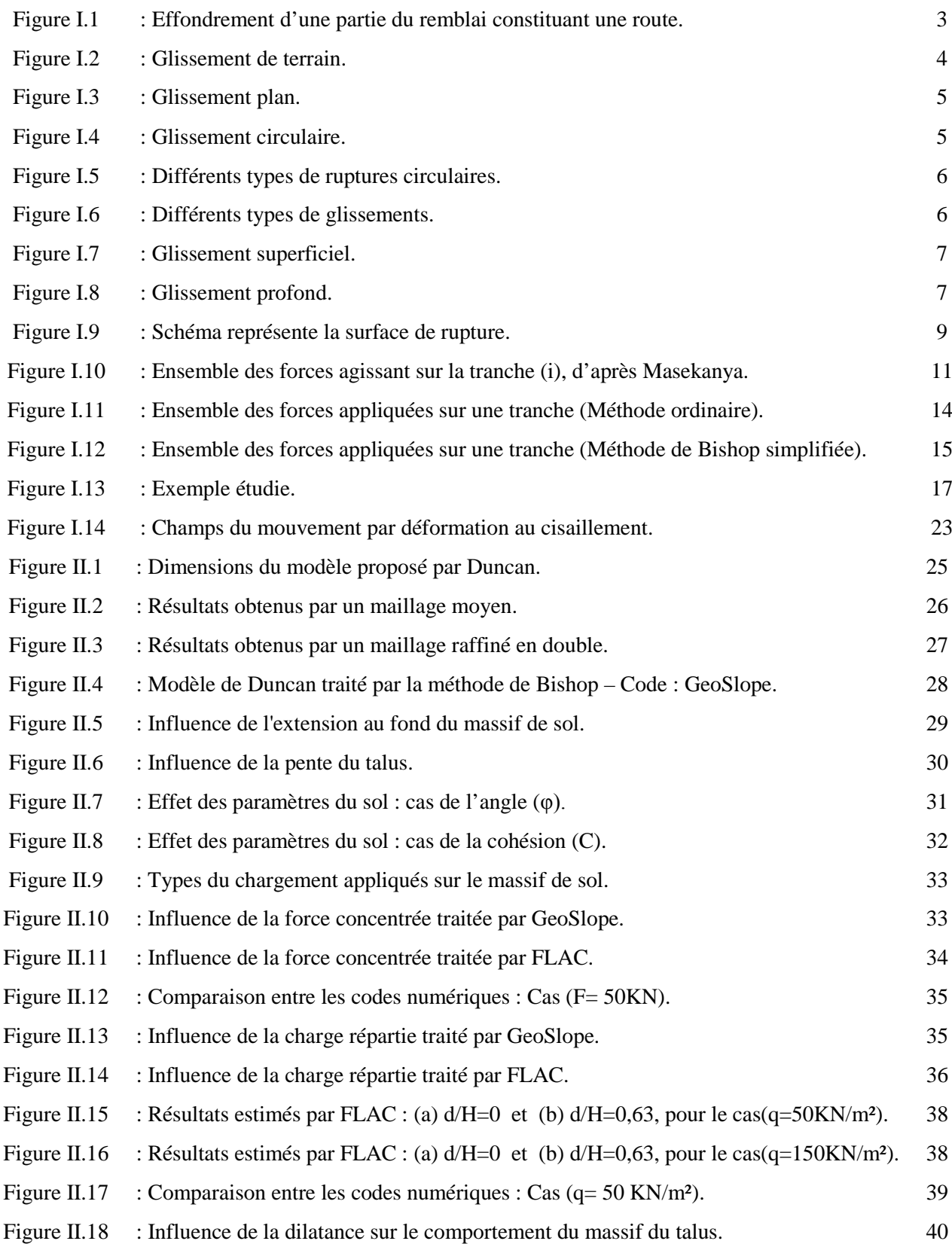

## **Liste des symboles**

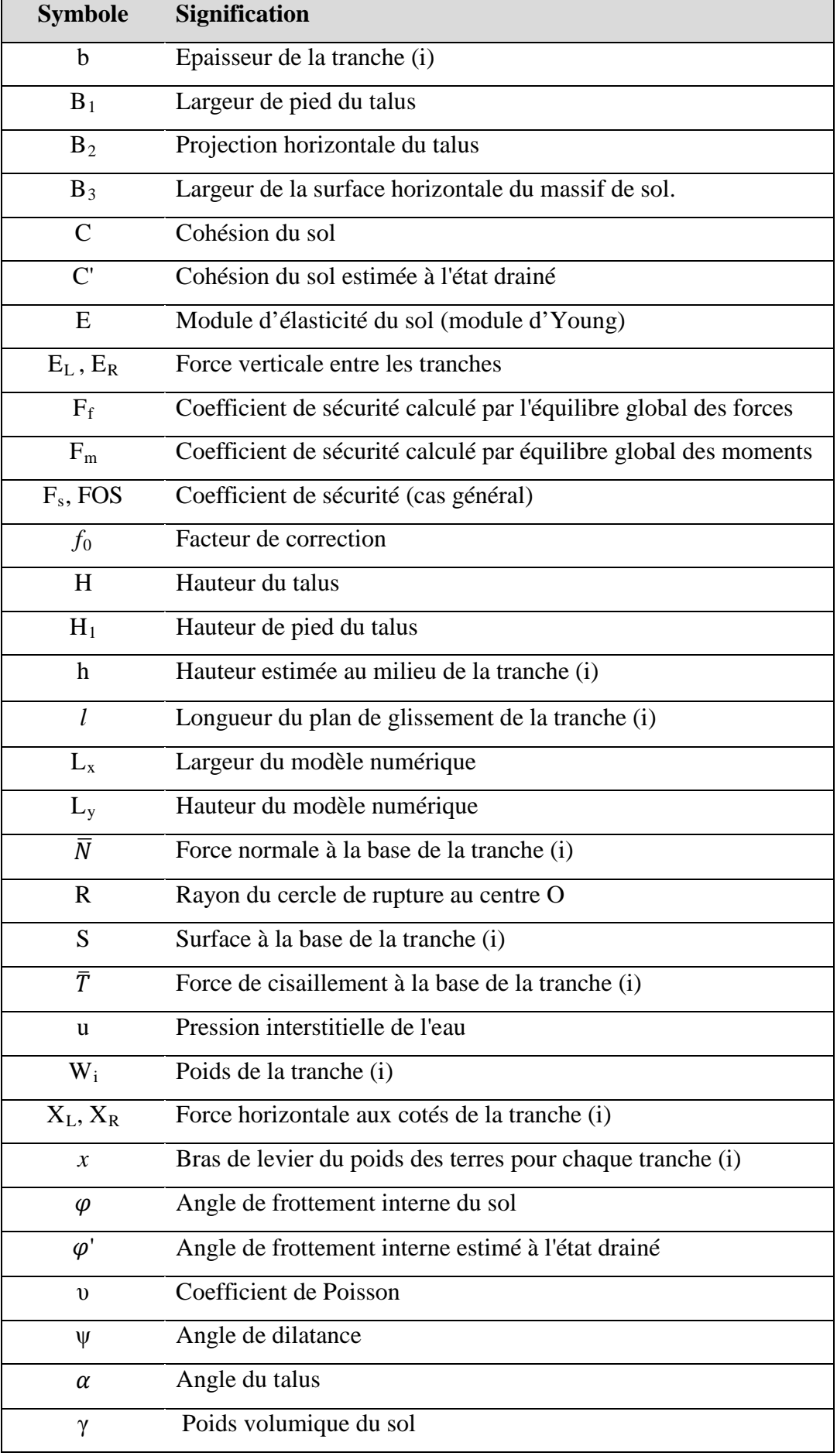

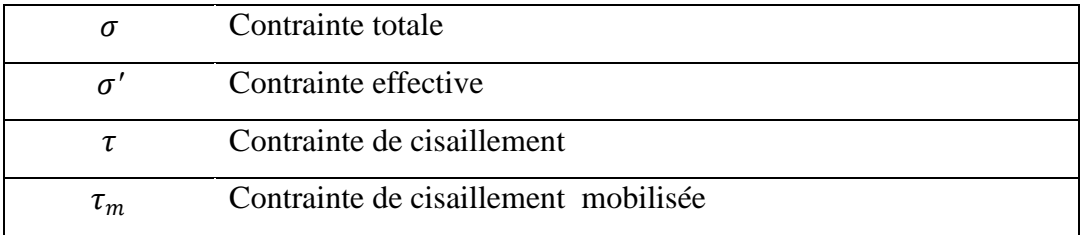

#### **Introduction**

Les glissements de terrain est l'un des problèmes les plus dangereux qui menacent la vie de personnes et leurs propriétés. Ce type de phénomène représente un type du mouvement des terrains affectant les talus. Plusieurs facteurs peuvent jouer sur le degré et l'importance des dégâts en conséquence. Il est indispensable de prêter beaucoup d'attention sur ces phénomènes et de leurs dangers, en prenant en considération les précautions convenables pour détecter les zones instables afin de trouver les meilleures solutions de protections ou de traitements.

L'objectif principal de ce travail est d'estimer le coefficient de sécurité, en traitant des différentes situations par l'exploitation des codes numériques.

De ce fait notre travail se divise en deux parties, qui sont les suivantes :

La première partie a été réservée pour donner un aperçu sur les notions des mouvements de terrain et ses classifications. Suivi par une description de trois méthodes classiques choisies basées sur la définition d'équilibre limite. La détermination du coefficient de sécurité qui reflète l'état de stabilité du talus a été effectuée par les deux codes numériques (GeoSlope et  $FLAC^{2d}$ ).

La deuxième partie consiste à traiter le modèle proposé par Duncan sous l'effet de quelques facteurs influençant le comportement global du massif de sol formant le talus. Deux approches ont été choisies pour cette étude paramétrique, la première est basée par l'équilibre limite exploitée par GeoSlope. Par contre, la deuxième approche tient en considération la technique de réduire les valeurs de résistance (c-φ). Cette procédure est bien exploitée dans le code de différences finis ( $Flac<sup>2d</sup>$ ).

# **PARTIE I Généralités**

#### **I. Généralités**

#### **I.1. Aperçu sur le mouvement des trains**

Le terme mouvement de terrain regroupe plusieurs types de phénomènes naturels très différents reliés à la nature, le comportement, et à l'intervention de l'homme. Il s'agit du glissement des terrains, d'éboulement et les chutes de pierres et de blocs. Les mouvements de terrain regroupent un ensemble de déplacements**,** plus ou moins brutaux**,** du sol d'origine naturelle comme les fortes averses, les fortes chutes de neiges, les séismes ou les inondations.

On distingue deux sortes de mouvements: Les mouvements lents et continus et ceux rapides et discontinus.

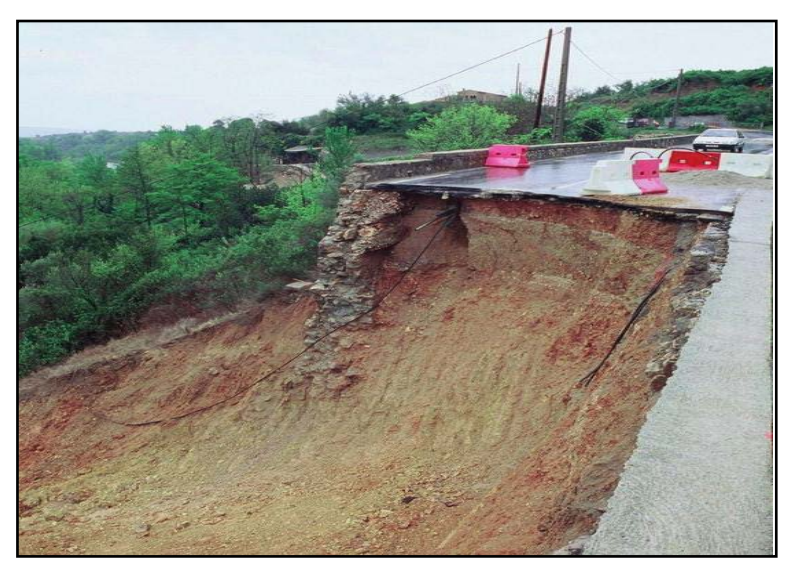

Figure I.1. Effondrement d'une partie du remblai constituant une route.

#### **I.1.1.Classification des mouvements de terrain**

La classifications est généralement basée sur les critères suivants :

- Nature de terrain.
- Vitesse du mouvement.
- Type de la surface de rupture.
- Causes de la rupture.
- L'âge de la rupture.

#### **I.1.1.a. Mouvements lents et continus**

Ce comportement peut se trouver dans les phénomènes suivants :

- Affaissements.
- Fluage de terrain
- Glissements de terrain.
- Retrait ou Gonflement.

#### **I.1.1.b. Mouvements rapides et discontinus**

Cette catégorie porte les cas suivants :

- Effondrements.
- Chutes de pierres ou de blocs.
- Eboulements ou écroulements.
- Coulées boueuses.

#### **I.1.2. Glissement de terrain**

Le glissement de terrain est un phénomène considéré comme un danger naturel permanent à cause de l'importance de ces effets qui pouvant engendrer des dégâts humains et matériels. Il est indispensable de prêter beaucoup d'attention sur ces phénomènes et de leurs dangers, en prenant en considération les précautions convenables pour détecter les zones instables afin de trouver les meilleures solutions de protections ou de traitements.

Un glissement de terrain peut être défini comme le mouvement vers le bas d'une masse de sols le long d'une surface de rupture, qui s'amorce dans un talus sous l'effet de la gravité.

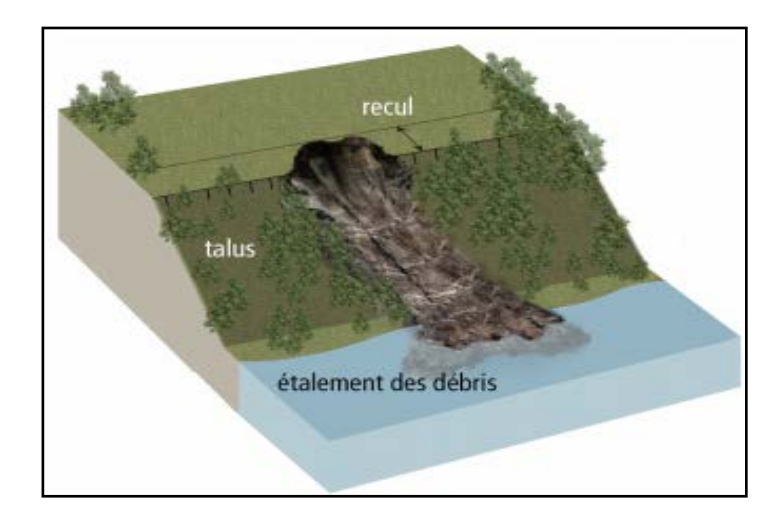

Figure I.2. Glissement de terrain

#### **I.1.2.1.Types des glissements de terrain**

Selon la forme de la surface de rupture, on peut distinguer trois types principaux de glissements ;

#### **a). Glissement plan**

Il produit quand une surface topographique pouvant guider une rupture plane, où la surface de glissement est plane, il s'agit souvent du toit d'une couche de mauvaise résistance.

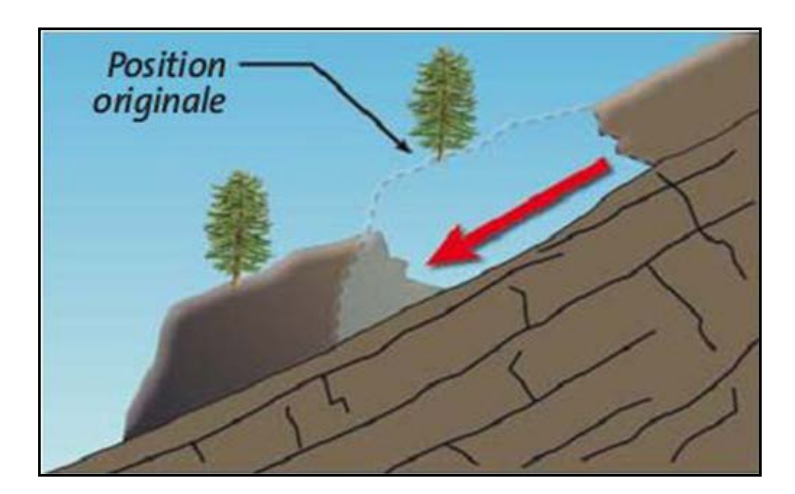

Figure I.3**.** Glissement plan.

#### **b). Glissement circulaire (rotationnel)**

Lors d'un glissement circulaire, la masse du sol se déplace vers l'aval le long d'une surface de rupture circulaire. Habituellement, les glissements de type circulaire sont de faible volume et le déplacement des matériaux est limité.

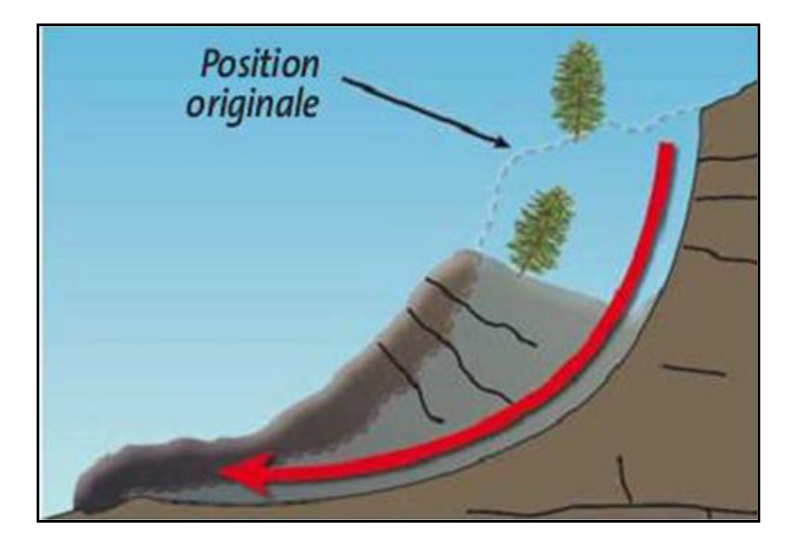

Figure I.4: Glissement circulaire.

#### • *Différentes formes de glissement circulaire*

La figure (I.5) présente trois surfaces de rupture, développées dans le massif de sol d'un talus. Le cas des cercles de pied sont les plus couramment observés. Les cercles profonds ne se produisent que dans le cas où le sol situé sous le niveau du pied de talus est de mauvaise résistance. Pour le 3ème cas où la surface de rupture présente un cercle de talus ; la création du glissement a une certaine limitation contrôlée par une couche du sol plus résistant située audessous. En conséquence, le mouvement produit sous l'influence du poids de la masse du sol devient limité.

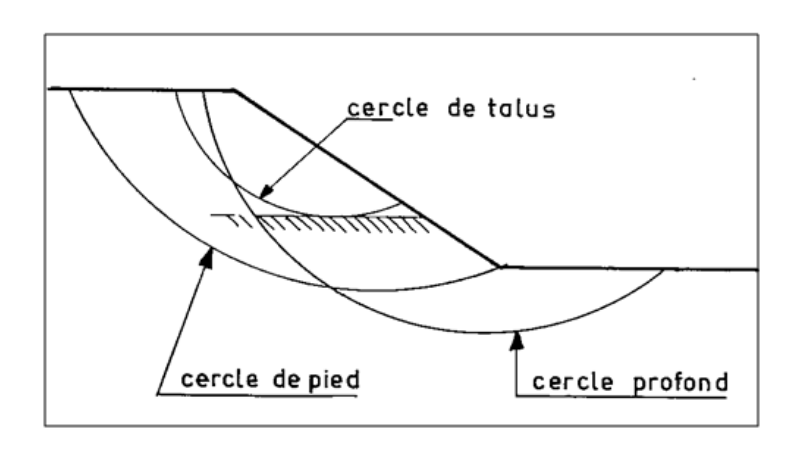

Figure I.5. Différents types de ruptures circulaires.

#### **c). Glissement quelconque**

Le mouvement est très semblable aux cas précédents dans son allure externe, mais la section verticale de la surface de glissement est de forme irrégulière. Il s'agit souvent d'une combinaison des deux cas en même temps. La figure suivante représente les trois types de glissement :

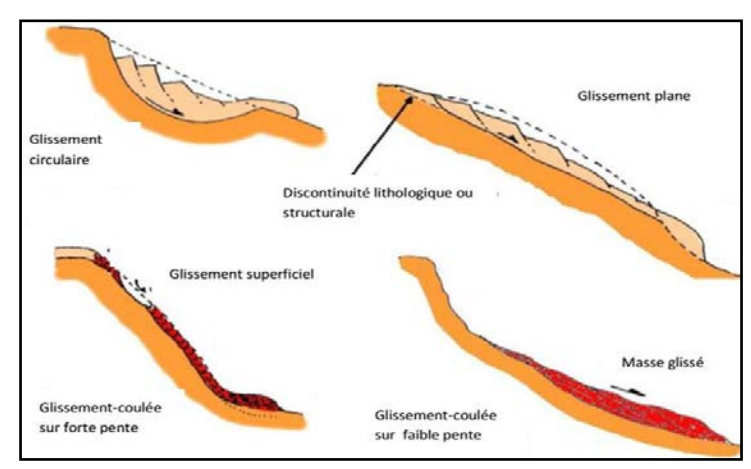

Figure I.6. Différents types de glissements.

#### **I.1.2.2. Classification du glissement de terrain**

Les glissements de terrain peuvent être classés en fonction de la profondeur de leur surface de glissement et de la vitesse moyenne du mouvement.

#### **a). Glissement superficiel**

Ce type de glissement est caractérisé par une surface de rupture peu profonde, dont la profondeur est généralement inférieure à deux mètre, voir Tableau I.1,sous le terrain naturel. Dans les sols argileux, il n'affecte que la couche de sol superficielle altérée appelée «croûte argileuse». Il est habituellement produit à cause de la saturation des sols lors des fortes pluies.

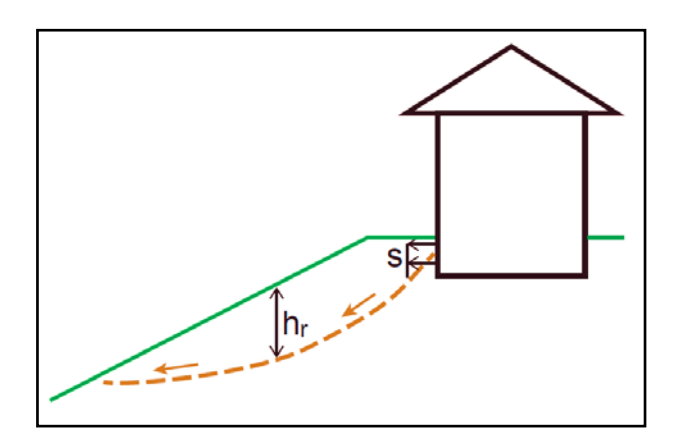

Figure I.7. Glissement superficiel

#### **b). Glissement profond**

Le glissement profond est caractérisé par la présence de niches d'arrachement, qui sont généralement multiples et bien marquées, avec un déplacement d'une masse de matériaux meubles ou rocheux le long d'une ou de plusieurs surfaces de glissement situées en profondeur et de moindre résistance.

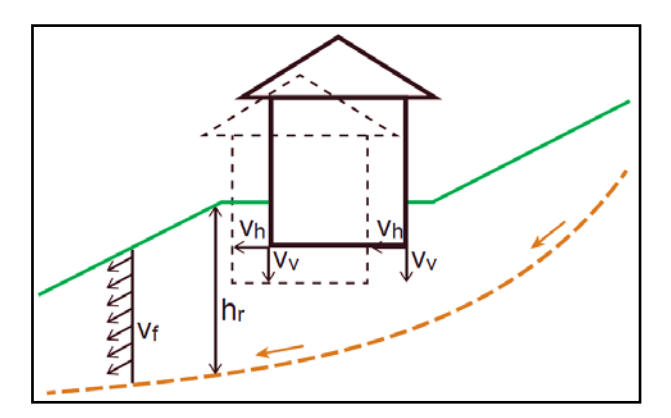

Figure I.8. Glissement profond

L'existence du chargement externe tel que les constructions auprès de la zone de glissement joue un rôle important sur le mode et le comportement du glissement. Un effet passif peut s'engendre sous l'influence du poids (W) de l'immeuble en relation avec la position relative de la construction par rapport à la zone active formant la masse du sol mobilisant. La figure (I.7) montre qu'un effet modéré peut se produire quand la charge due au poids est éloignée de la zone active. Par contre, à la figure (I.8), une construction située au milieu de la zone estimée active, le poids (W) est devenu un facteur-moteur provoquant le mouvement et le volume de glissement. La manifestation du glissement à une relation directe avec la vitesse du mouvement des grains du sol ;le tableau (I.2) résume l'évolution de l'action en trois catégorie.

| <b>Glissement</b> | Surface de glissement |  |
|-------------------|-----------------------|--|
| Superficiel       | $0-2$ m               |  |
| Semi-profond      | $2-10$ m              |  |
| Profond           | $10-30$ m             |  |
| Très profond      | $>30$ m               |  |

Tableau I.1**:** Classification selon la profondeur de la surface de glissement.[2]

Tableau I.2: Classification de glissement de terrain selon l'activité.[2]

| <b>Glissement</b>                 | Vitesse de glissement |  |
|-----------------------------------|-----------------------|--|
| Sub-stabilité, très lent          | $0-2cm$ an            |  |
| Peu actif, lent                   | $2-10$ cm/an          |  |
| Actif (ou lent avec phase rapide) | $>10cm$ an            |  |

#### **I.1.2.3. Causes principales des glissements**

Plusieurs facteurs peuvent se contribuer au déclenchement des glissements, parmi lesquels on on peut citer :

- *+ Géométrie de terrain* : La pente de la surface du terrain représente le premier facteur influençant la stabilité des talus.
- **+** *Action de l'eau* :Dans la plupart des cas, l'eau est la cause principale dans la mise en mouvement de terrains.

**+** *Causes des actions extérieures* : Les surcharges déposées et les vibrations produites, d'une façon naturelles ou artificielles, jouent un rôle dominant sur la situation du talus…etc.

#### **I.1.3. Calcul de la stabilité du talus**

Le calcul de la stabilité des talus a pour but de chercher la valeur minimale du coefficient de sécurité (FOS), et de définir la surface de rupture la plus probable correspondante à cette valeur. Les méthodes de calcul de la stabilité des terrains sont basées sur la constatation suivante : Durant un glissement de terrain ; trois termes fondamentaux sont définis comme l'indiqué dans la figure (I.9) : une zone mobilisant, sous l'effet de la masse du sol, séparée de la masse mère par une surface de rupture. Le calcul peut élaborer par deux approches :

- Approche classique qui tient en compte les différentes méthodes basées sur l'équilibre limite.
- Approche numérique qui exploite la méthode des éléments finis ou différence finies.

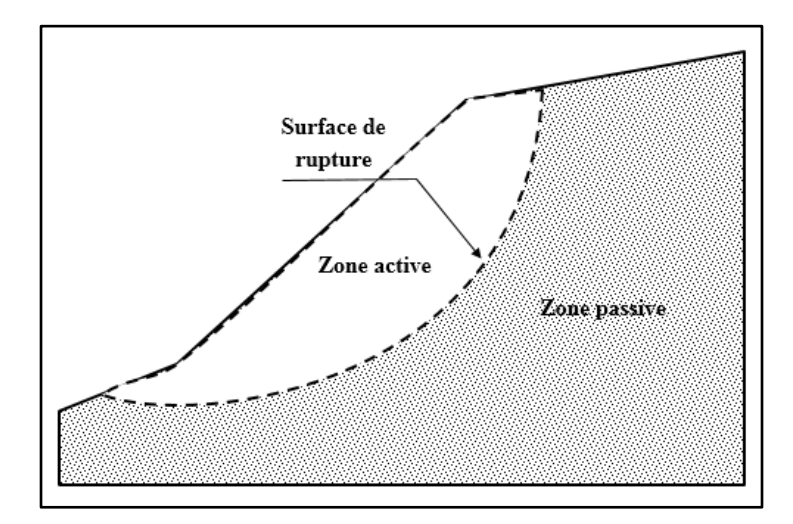

Figure I.9.Schéma représente la surface de rupture.

#### **I.1.3.1. Coefficient de sécurité**

Basons sur les données géotechniques correspondantes au cas étudié, le calcul de la stabilité des talus peut être effectué à l'aide des méthodes de calcul connues. Le principe de calcul consiste à déterminer le facteur de sécurité (FOS) minimal pour lequel le cercle de glissement probable est défini. L'évaluation de ce coefficient peut suivre l'une des valeurs figurées dans le tableau (I.3).

| <b>Définition</b>      | <b>Formule</b>                                                                                                 |  |
|------------------------|----------------------------------------------------------------------------------------------------|--|
| Rapport de contraintes | $Fs = \tau_{max}/\tau$                                                                                         |  |
| Rapport de forces      | $Fs = E_{\text{r}\acute{\text{e}}\text{}\mathrm{s}\text{}\text{}}/E_{\text{m}\text{}\mathrm{e}\text{}\text{}}$ |  |
| Rapport de moments     | $Fs = M_{resist}/M_{motor}$                                                                                    |  |

Tableau I.3. Différentes définitions d'un coefficient de sécurité.[3]

Le facteur de sécurité (FOS) minimal à adopter dépend de la nature de l'ouvrage, de son utilisation et des conséquences que pourrait entrainer sa rupture en termes de risque humain et de dommages matériels. On considère que :

- Si  $F_s > 1$ ; situation stable.
- Si  $F_S < 1$ ; situation critique (Présence d'un glissement)
- Si  $F_S = 1$ ; il y a un équilibre limite.

Le tableau (I.4) présente le coefficient de sécurité en fonction de l'importance de l'ouvrage et de l'emplacement qui l'entoure.

| <b>FS</b>  | Etat de l'ouvrage                                        |
|------------|----------------------------------------------------------|
| $\leq$ 1   | Danger                                                   |
| $1,0-1,25$ | Sécurité contestable                                     |
|            | Sécurité satisfaisante pour les ouvrages peu importants  |
| $1,25-1,4$ | Sécurité contestable pour les barrages, ou bien quand la |
|            | rupture serait catastrophique                            |
| 8.1≺       | Satisfaisante pour les barrages                          |

Tableau I.4. Valeurs de  $F_s$  en fonction de l'importance de l'ouvrage.[3]

#### **I.2. Aperçu sur les méthodes d'équilibre limite**

#### **I.2.1. Principe**

Le principe de ces méthodes est de subdiviser le massif du sol représentant la zone active par des tranches verticales, en appliquant toutes les forces agissant sur la tranche (i). La définition du cercle de glissement, les contraintes au niveau de la surface de rupture, et le coefficient de sécurité se base sur le critère d'élasto-plasticité de Mohr-Coulomb, qui donne la résistance au cisaillement à la rupture égale :

D'où,

$$
\sigma^{'}=\sigma-u
$$

 $\tau = c' + \sigma'$ .tan $\omega'$ 

Il est facilement d'écrire les équations relient les variables. Si le nombre des inconnues est bien supérieur au nombre des équations de la résistance des matériaux ; il faut alors introduire des hypothèses complémentaires et simples de manière à équilibrer le nombre d'inconnues et le nombre d'équations.

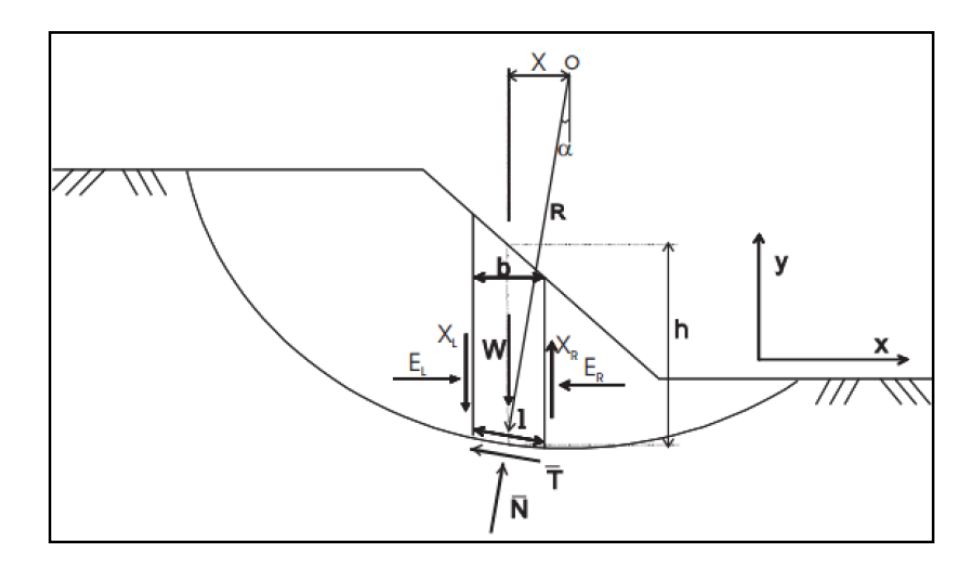

Figure I.10 Ensemble des forces agissant sur la tranche (i), d'après Masekanya [04].

#### **Notation :**

- h : hauteur
- b : épaisseur de la tranche ( $b = l \cdot cos \alpha$ )
- W : poids total de la tranche

 $\overline{N}$ : Force normale à la base de la tranche

 $\overline{T}$ : Force de cisaillement à la base de la tranche

 $X_L, X_R$ : Force horizontale inter-tranches

 $E_L$ ,  $E_R$ : Force verticale inter-tranches

α : angle que fait la base de la tranche avec l'horizontale

R : rayon du cercle de rupture de centre O

*l* : longueur du plan de glissement de la tranche

*x* : bras de levier du poids des terres

u : pression interstitielle

#### **I.2.2. Facteur de sécurité (Fs)**

Définissons les efforts comme suit :

On 
$$
a\overline{N} = \sigma'. l
$$
 et  $\overline{T} = \tau_m.l$ 

Avec

 $\tau_m$ : Contrainte de cisaillement mobilisée à la base de cercle exprimée par  $\tau_m = \frac{\tau}{F_s}$ 

Pour le cas de l'absence de l'eau  $(u = 0)$ 

$$
\overline{T} = \tau_{m}. l = \frac{l}{F_s} (c' + \sigma'.\tan\varphi')
$$
 I.1

Où

$$
\overline{T} = \frac{1}{F_s} (c'.l + \sigma'.l.\tan\varphi') \tag{1.2}
$$

Donc

$$
\bar{T} = \frac{1}{F_s} (c'.l + \bar{N}.tan\varphi') \tag{1.3}
$$

#### **Pour une tranche :**

• En projetant verticalement toutes les forces :

 $\overline{N} \cdot \cos \alpha + \overline{T} \sin \alpha = W - (X_R - X_L)$  I.4

Si on remplace  $\bar{T}$  par sa valeur (équation I.3) on obtient :

$$
\overline{N} = \frac{W(X_R - X_L) - \frac{1}{F_S}(c'.l + \overline{N}.tan\varphi')}{m_\alpha} \tag{1.5}
$$

Avec : $m_{\alpha} = \cos \alpha (1 + \tan \alpha \frac{\tan \varphi}{F_s})$ 

• En projetant horizontalement toutes les forces :

$$
\overline{T}.\cos\alpha + \overline{N}.\sin\alpha = E_R - E_L
$$
 I.6

12

Si on remplace  $\bar{T}$ par sa valeur (équation I.3) on obtient :

$$
\frac{1}{F_s}(c'.l + \overline{N}.tan\varphi') + \overline{N}.sin\alpha = E_R - E_L
$$
 I.7

Le coefficient de sécurité peut se définir comme suit :

+ A partir de l'équilibre global des moments de toutes les forces et désigné par  $F_m$ ;

+ A partir de l'équilibre global des forces horizontales et désigné par  $F_f$ .

#### • **Equilibre global des moments** :

$$
\sum W \cdot x = \sum \overline{T} \cdot R
$$

Remplaçons *x* par  $(x = R \cdot \sin \alpha)$ 

$$
F_m = \frac{\sum [c'.l + \overline{N}.\tan\varphi']}{\sum W.\sin\alpha}
$$
 I.8

$$
Remark: \text{si } (\mathbf{u} \neq \mathbf{0}) : \qquad F_m = \frac{\sum [c'.l + (\bar{N} - \mathbf{u}.l) \tan \varphi']}{\sum \mathbf{W} . \sin \alpha} \qquad \qquad \text{I.9}
$$

#### • **Equilibre global des forces** :

En absence de tout chargement de la masse de sol étudiée :

$$
\sum E_R - E_L = 0
$$
  

$$
\sum X_R - X_L = 0
$$

D'où, l'équilibre (I.7) donne :

$$
F_f = \frac{\sum [c'.l + N.tan \varphi']\cdot \cos \alpha}{\sum N.\sin \alpha}
$$
 I.10

$$
Remark: \text{si } (\mathbf{u} \neq \mathbf{0}) : \qquad F_f = \frac{\sum [c'.l + (\bar{N} - \mathbf{u}.l) \tan \varphi'] \cdot \cos \alpha}{\sum \bar{N} \cdot \sin \alpha} \qquad \qquad \text{I.11}
$$

Plusieurs méthodes, basées sur le terme d'équilibre limite, ont été élaborées afin de déterminer le coefficient de sécurité.

#### **I.2.3. Méthode ordinaire (Fellenius)**

C'est une méthode des tranches verticales développée par Fellenius (1927). La simplicité de la méthode a permis de calculer manuellement les coefficients de sécurité.

#### **Hypothèses :**

- La méthode suppose une surface de glissement circulaire et partage le talus en tranches ;
- Elle néglige les forces entre les tranches (verticales et horizontales), voir la figure (I.11), en conséquence :  $\overline{N} = W \cdot cos \alpha$

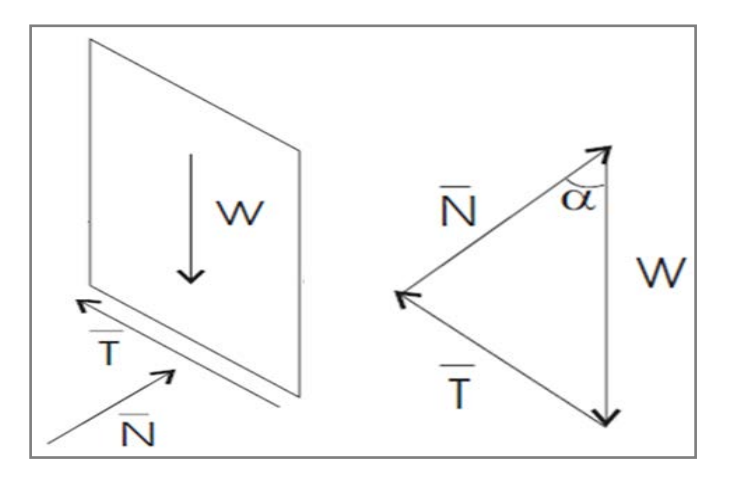

Figure I.11. Ensemble des forces appliquées sur une tranche (Méthode ordinaire).

Cette méthode calcule le facteur de sécurité par la vérification de l'équilibre global des moments tout en négligeant les forces entre tranches.

$$
F_m = \frac{\sum [c'.l + (\bar{N} - u.l) \tan \varphi']}{\sum W \sin \alpha}
$$

Remplaçons la valeur de  $\overline{N}$ ;

On à donc : 
$$
F_m = \frac{\sum [c']_l + (W \cos \alpha - u.l) \tan \varphi']}{\sum W \sin \alpha}
$$

#### **I.2.4. Méthode simplifiée de Bishop**

Cette méthode est développée par Bishop (1955). L'évaluation du coefficient de sécurité nécessite un processus automatique à l'aide d'outil informatique à cause du calcul itératif.

#### **Hypothèses :**

- La méthode suppose une surface de glissement circulaire ;
- Elle néglige les forces verticales entre les tranches, voir la figure (I.12).

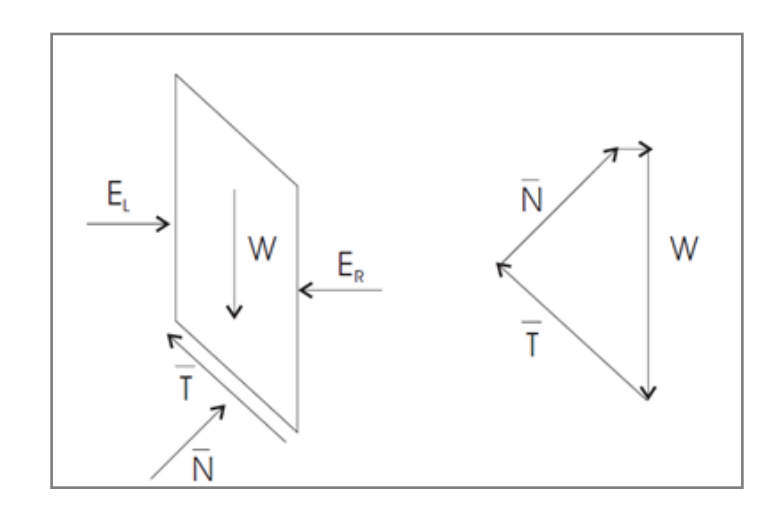

Figure I.12. Ensemble des forces appliquées sur une tranche (Méthode de Bishop simplifiée).

Cette méthode calcule le facteur de sécurité par la vérification de l'équilibre global des moments ainsi que l'équilibre global des forces verticales pour chaque tranche (i).Par contre, elle néglige l'équilibre horizontal des forces.

En conséquence, 
$$
\overline{N} = \frac{[W - (X_R - X_L) - \frac{1}{F_s} (c'.\sin \alpha - u. \tan \varphi' \sin \alpha)]}{m_\alpha}
$$

Pour  $(X_R - X_L) = 0$ ,

On a donc,  $\overline{N} =$  $[W-\frac{1}{F_s}(c'.l\sin\alpha-u.l\tan\varphi'\sin\alpha)]$ m∝

Où, m<sub>α</sub> = cos*α* (1+ tan*α*.  $\frac{\tan \varphi'}{F_m}$  $\frac{\sin \varphi}{F_m}$ )

Le coefficient de sécurité (F<sub>m</sub>) égale : 
$$
F_m = \frac{\sum [c' . l \cos \alpha + (W - u . l \cos \alpha) \tan \varphi'] / m_\alpha}{\sum W \sin \alpha}
$$

Il est remarqué que le facteur de sécurité (*Fm*) se trouve dans les deux parties de l'équation cidessus, par conséquent, la résolution doit être passée par la technique itérative. Le point de départ préféré pour cette itération ; est celui du coefficient de sécurité estimé par la méthode ordinaire (Fellenius).

#### **I.2.5. Méthode simplifiée de Janbu**

Cette méthode est élaborée par Janbu (1956). La technique de Janbu calcule le facteur de sécurité en vérifiant l'équilibre global des forces horizontales et verticales tout en négligeant l'équilibre global des moments.

#### **Hypothèses :**

- La méthode suppose une surface de glissement quelconque ;
- Les forces agissant sur la tranche (i) sont définies comme celles de la méthode de Bishop simplifiée, voir la figure (I.12).

Le facteur de sécurité est défini par la formule suivante :

$$
F_f = \frac{\sum [c^{'} \cdot l + (\overline{N} - u \cdot l) \tan \varphi'] \cos \alpha}{\sum \overline{N} \sin \alpha}
$$

Par la projection en parallèle à la base de la tranche ; l'équation devient :

$$
F_f = \frac{\sum [c^{'}.l + (N - u. l)\tan\varphi']}{\sum W \tan\alpha}
$$

*Remarque* : Cette valeur obtenue doit être corrigée en fonction de l'allure de la courbe de rupture.

'

$$
F_f = f_0.F_f
$$

#### **I.2.6. Applications numériques**

Pour calculer la stabilité du talus de modèle figuré si dessous , on a exploité les 3 méthodes classique situés précédemment, le coefficient de sécurité calculé par la méthode ordinaire (Fellenius) égal : FS 0.965 .On note que cette valeur a été utilisée comme un point de départ pour initialisé le facteur de sécurité (F<sub>m</sub>) engendré dons la formule exposée dans la méthode simplifie de Bishop.

L'étude de ce modèle a effectué pour un talus de 10 m de hauteur dons les caractéristiques mécaniques et géométriques du sol sont afficher dans la figure I.13.

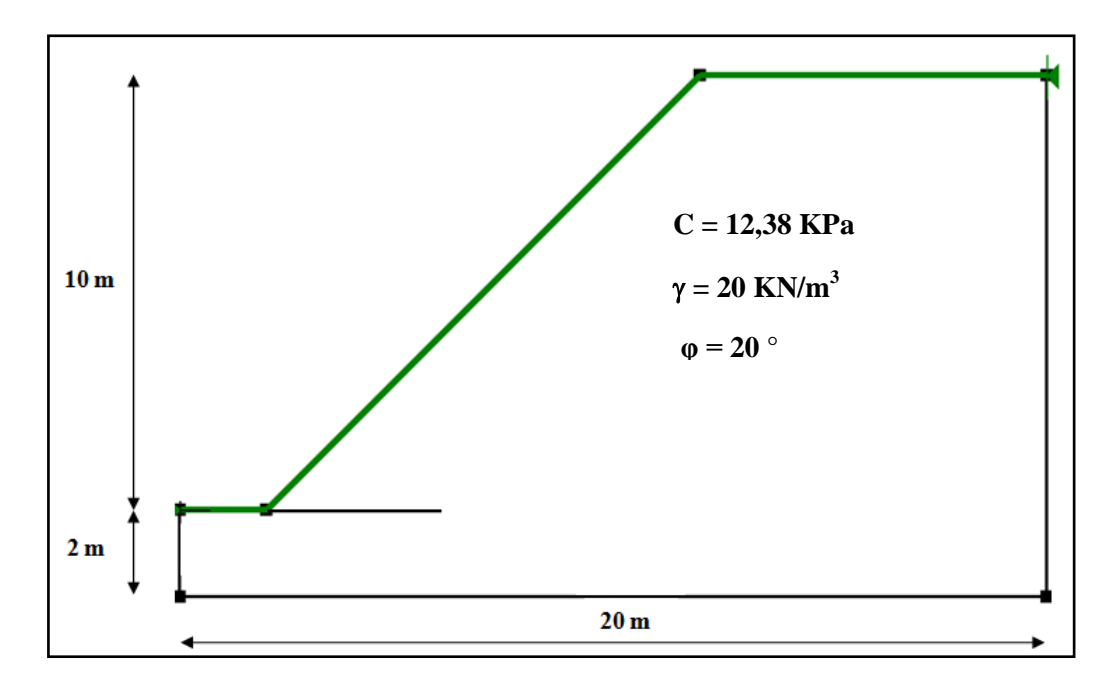

Figure I.13 : Exemple étudie.

#### • **Méthode ordinaire (Fellenius)**

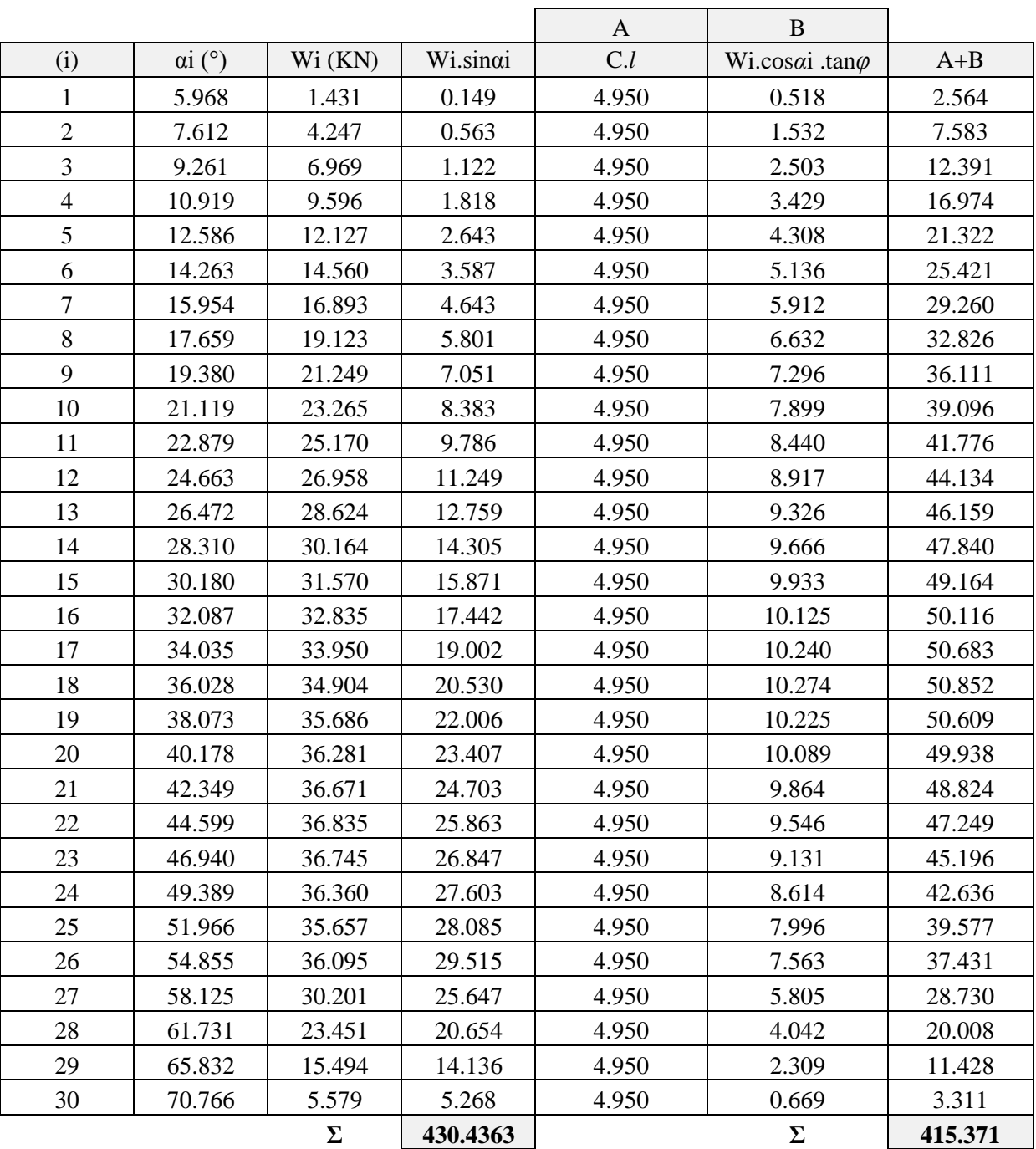

Tableau I.5. Représente les résultats de la méthode ordinaire (Fellenius).

$$
F_m = \frac{\Sigma [c' \cdot l + (W \cos \alpha - u \cdot l) \tan \varphi]}{\Sigma W \sin \alpha} = \frac{415.371}{430.436} = 0.965
$$

### • **Méthode simplifiée de Bishop**

Tableau I.6 : Représente les résultats de la méthode simplifiée de Bishop

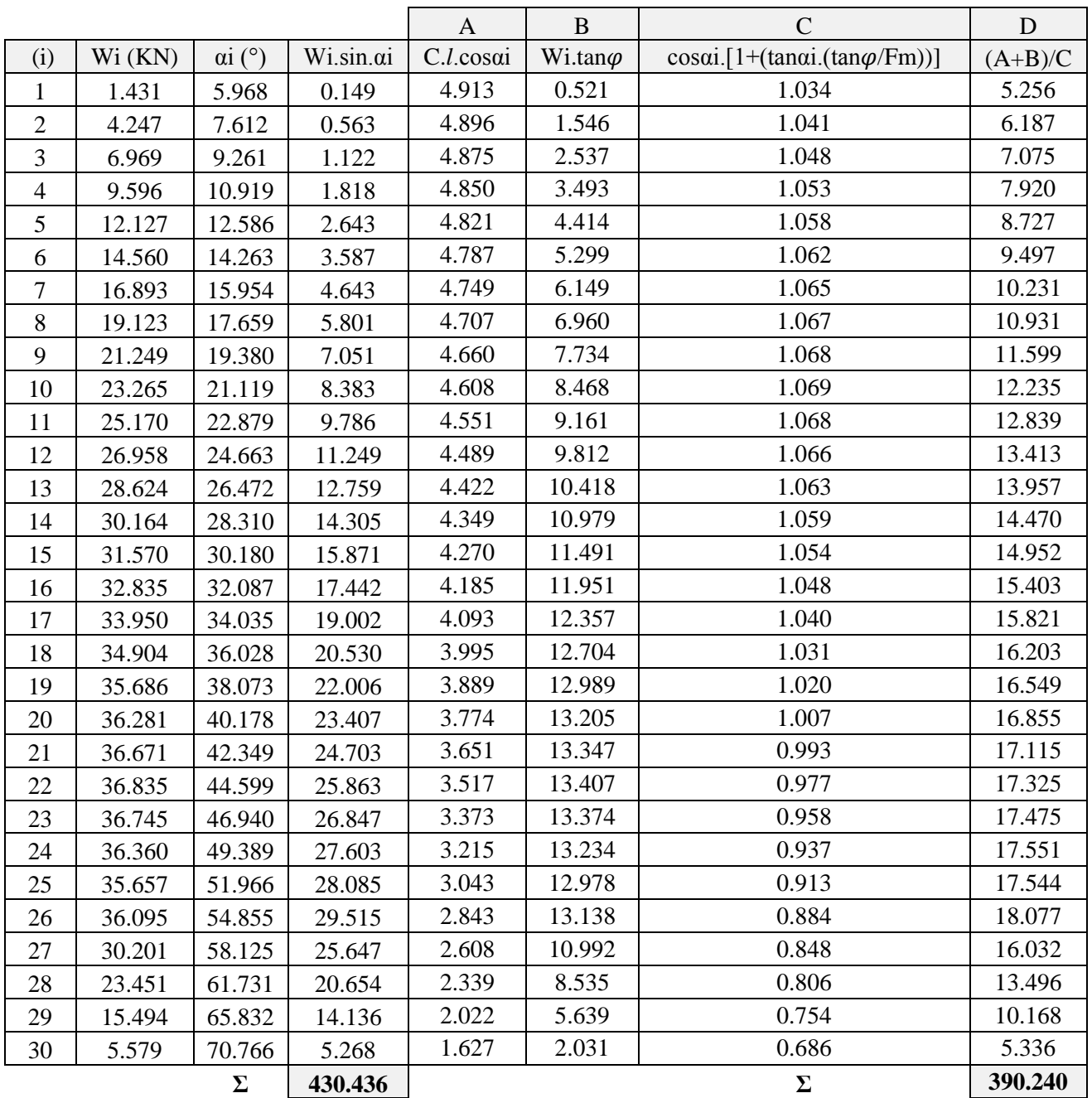

$$
F_m = \frac{\Sigma[\text{ c}'l.\cos\alpha + (W - u.l\cos\alpha)\tan\varphi]/m_\alpha}{\Sigma W.\sin\alpha} = \frac{390.240}{430.436} = 0.907
$$

#### • **Méthode simplifiée de Janbu**

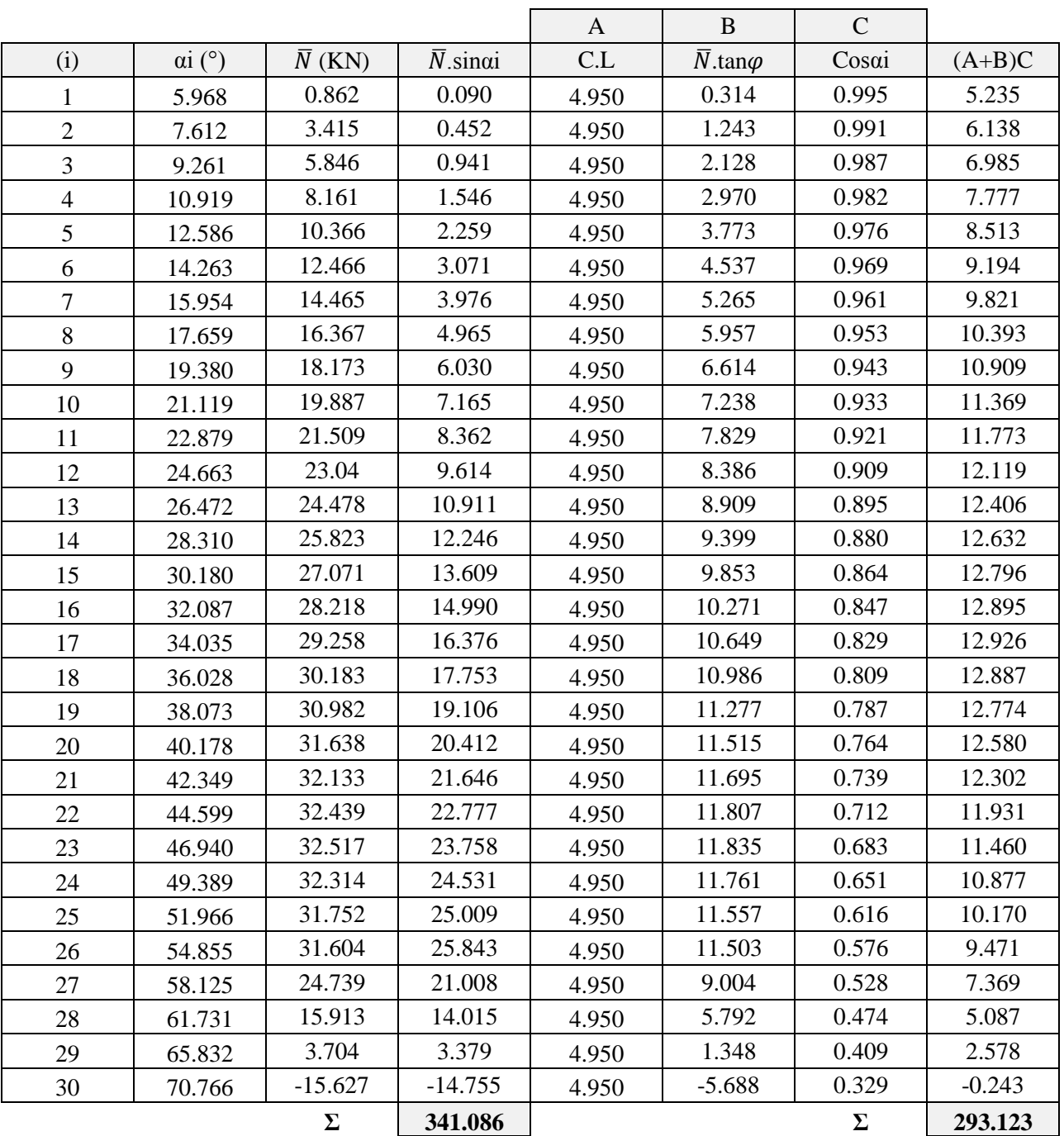

Tableau I.7 : Représente les résultats de la méthode simplifiée de Janbu

 $F_f = \frac{\sum [c] \cdot l + (\overline{N} - u \cdot l)\tan \varphi \cdot \cos \alpha}{\sum \overline{N} \sin \alpha} = \frac{293.123}{341.086}$  $\frac{253.123}{341.086} = 0.859$ 

#### **I.3. Aperçu sur les codes numériques**

#### **I.3.1. Code GeoSlope**

Plusieurs codes numériques, basés sur l'équilibre limite, ont été développés. Parmi les quels le code **GeoSlope** traite la stabilité des talus par l'exploitation de méthodes classiques (ordinaire, Bishop, et Janbu …etc.). Le calcul se fait par la recherche automatique du cercle de glissement probable ayant le coefficient de sécurité minimal. Pour appliquer le critère d'élasto-plasticité de Mohr-Coulomb, ce programme nécessite les données correspondant à la densité du sol, la cohésion, et l'angle de frottement interne. Le mode de simulation est simple et claire. Il est capable de traiter différentes situations pour plusieurs facteurs tels que la nappe de l'eau, multicouches …etc.

#### **I.3.2. Code Flac2d**

Le code FLAC (Fast Lagranian Analysis of Continua), développé par la société américaine Itasca Consulting group, a spécialement conçu pour les problèmes de la géotechnique. Le calcul effectué dans la modélisation basé sur l'application non traditionnelle de la méthode des différences finies. Contrairement à la plupart des autres codes basés sur la méthode des éléments finies ;le code Flac<sup>2d</sup> utilise une formulation explicite en différences finies. Selon son guide d'utilisation, ce logiciel se distingue par une faible puissance de calcul, peu de ressources mémoires ; mais un grand nombre d'itération. Ce code est développé pour traiter les problèmes non linéaires de la mécanique appliquée à la géotechnique, intégrant un mode de résolution explicite des équations de la mécanique.

La méthode des différences finies est l'une des plus anciennes méthodes de résolutions numériques d'un système d'équations différentielles avec les conditions initiales et les conditions aux limites. Cette approche a basé sur la méthode de Wilkins [1964] qui permet de formuler les équations des différences finis pour les éléments de forme quelconque. La plupart des méthodes utilisant cette technique adoptent une discrétisation du milieu en mailles rectangulaires.

Le code Flac<sup>2d</sup> a été conçu pour opérer dans un espace en deux directions. L'utilisation des modèles bidimensionnels permet de réduire considérablement le temps de calcul.

#### *Conditions de la Simulation*

L'objectif de la modélisation est de simuler le modèle traité en rapprochant le plus possible à la réalité. Le maillage du modèle suit le choix du nombre des zones dont la notion de raffinage doit être appliquée aux endroits voulus à traiter. La deuxième étape a conçu d'assigner les lois de comportement. Pour notre cas ; une loi d'élasto-plasticité a été accordée à toutes les zones représentant le modèle numérique. Ce critère de Mohr-Coulomb est défini par les facteurs suivant : la densité du sol, les propriétés intrinsèques : cohésion, angle de frottement interne et l'angle de dilatation, le module d'Young et le coefficient de Poisson sont indispensables au calcul élastique. La troisième étape tient en considération de fixer les bords du modèle, selon la vision du calculateur et le cas traité, pour donner une certaine logique sur le comportement. Avant de commencer la résolution à l'état limite, il est indispensable d'initialiser les contraintes dans le modèle par l'exploitation de l'une de techniques suivantes :

+ En calculant les contraintes au repos par la formule de Jacky en utilisant le coefficient :

$$
K_o=1-sin\varphi'
$$

d'où,  $σ_h = K_o.σ_v$ 

+ En utilisant l'effet du pesanteur de gravité (g).

Ces deux techniques ont pour le but d'accélérer le calcul au démarrage par les conditions initiales.

Afin d'obtenir le coefficient de sécurité (Fs), le code numérique utilise la méthode de réduction des facteurs de résistance (c-φ).

#### *Résultats obtenus*

Après un calcul cyclique basant sur un ratio  $10^{-3}$  tenu par l'exploitation de la technique des valeurs réduites (Strength reduction method) appliquées aux facteurs de la cohésion (C) et l'angle de frottement interne (φ). La limitation de la fourchette du coefficient de sécurité au premier lieu sera calculée avec  $(F<sub>S</sub>=1)$ , d'où le calcul doit être recommencé avec des nouvelles valeurs si la balance d'équilibre n'a pas trouvée au fond du modèle.

$$
c^{trial} = c/Fs
$$
,  $\varphi^{trial} = \varphi/Fs$ 

La figure (I.14) montre l'état de balance de l'équilibre obtenu pour un nombre de pas égal à 8340 dont la facteur (Fs) tient une valeur de 1.03, cette valeur montre un cas d'instabilité dont le champs de déformation au cisaillement qui reflète l'endroit le plus critique du mouvement de massif du sol sous forme d'une cuvette. Remarquons qu'au niveau du pied de talus ; les déformations au cisaillement sont plus importantes.

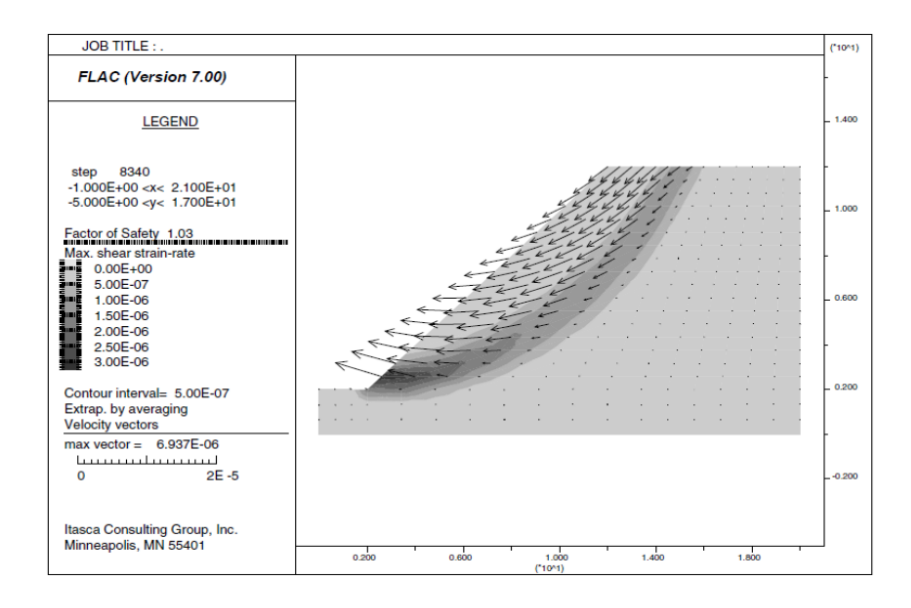

Figure I.14 : Champs du mouvement par déformation au cisaillement.

# **PARTIE II Etude numérique**

#### **II.1. Aperçu sur le modèle traité**

Le modèle utilisé dans l'étude paramétrique, représente le cas traité par Duncan (1980) et publié dans le manuel du code FLAC. Cet exemple tient en considération le calcul du coefficient de sécurité (FOS) d'un massif du sol qui comprend un talus dont les différentes caractéristiques sont affichées dans le tableau ci-dessous.

Pour analyser ce modèle en différentes approches, deux programmes numériques spécialisés en géotechnique ont été choisis. Les analyses numériques effectuées par le code FLAC, déterminent la valeur du coefficient de sécurité par la technique de réduction des paramètres intrinsèques du sol (cohésion et l'angle de frottement interne). Par contre, cette valeur a calculé par les méthodes classiques, basons sur le terme d'équilibre limite, exploitées par le code GeoSlope.

| <b>Paramètres</b>                       | Valeurs      | Unité      |
|-----------------------------------------|--------------|------------|
| Poids volumique $\gamma$ :              | 20,00        | $KN/m^3$   |
| Angle de frottement interne $\varphi$ : | 20,00        | $(^\circ)$ |
| Cohésion C:                             | 12,38        | KPa        |
| Module de Young E :                     | $8,18E + 07$ | Pa         |
| Coefficient de Poisson v:               | 0,363        |            |
| Angle de dilatance $\Psi$ :             | 20,00        | (°)        |

Tableau II.1. Paramètres du modèle proposé par Duncan

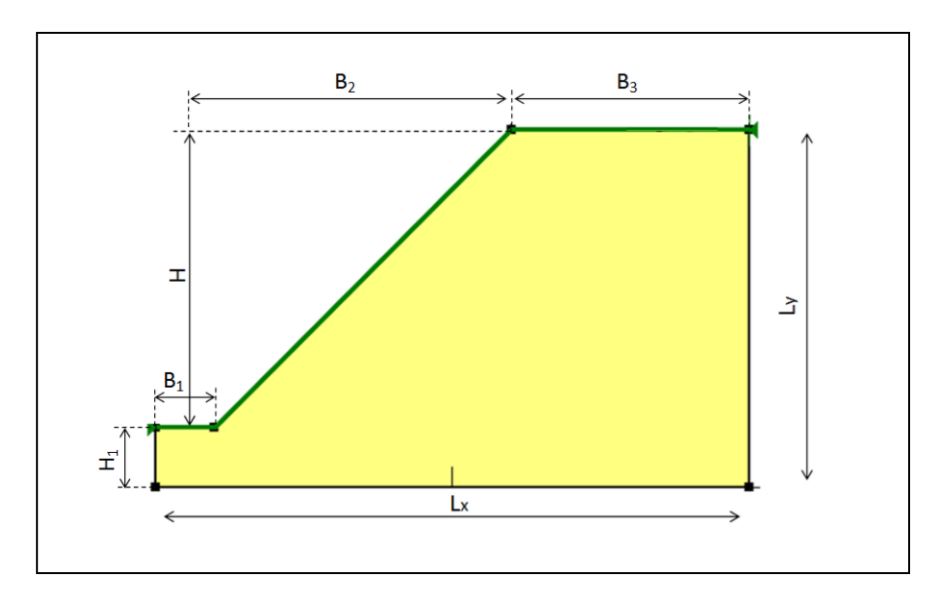

Figure II.1.Dimensions du modèle proposé par Duncan.

Le test effectué par Duncan porte les dimensions suivantes :

- Largeur du modèle :  $L_x = 20$  m;
- Hauteur du modèle :  $L_v = 12$  m;
- Hauteur du talus  $:H = 10 \text{ m}$ ;
- Hauteur de pied du talus :  $H_1 = 2 m$ ;
- Largeur de pied du talus :  $B_1 = 2$  m;
- Projection horizontale du talus :  $B_2 = 10$  m
- Largeur de la surface horizontale du massif du sol :  $B_3 = 8$  m

Le massif de sol utilisé, présente un sol homogène portant des facteurs intrinsèques suivants : un angle de frottement interne (φ=20°) avec une cohésion (C=12,38°). Les résultats calculés et illustrés par le code FLAC, ont montré que ce massif du sol présente une certaine stabilité avec un coefficient (FOS=1,03) voir la figure II.2. Cette valeur a été déterminée sous un nombre moyen des zones de différence finie égale (289 zones).

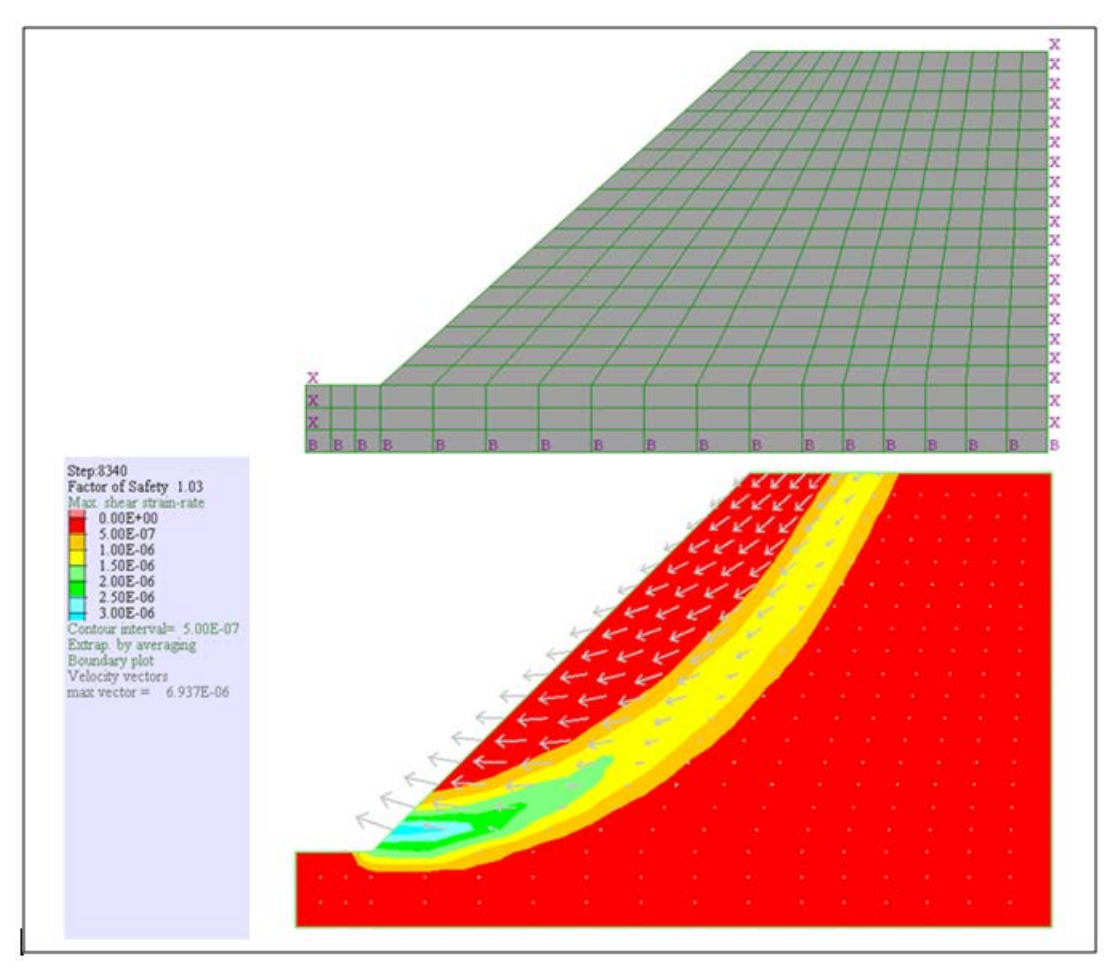

Figure II.2 : Résultats obtenus par un maillage moyen.

En général, dans les codes numériques, la règle de raffinage du maillage est indispensable pour augmenter la chance d'avoir une bonne précision des résultats, surtout dans les endroits où les contraintes sont concentrées. A cette raison ; on a préféré de vérifier les résultats obtenus par un autre maillage plus raffiné(en double), voir la figure II.3.

Les résultats obtenus montrent que la valeur du coefficient de sécurité (FOS) est diminuée avec une précision égale à 1,01. Les schémas de la figure (II.2 et II.3) présentent une surface de rupture développée sous forme circulaire bien précisée pour le cas d'un maillage raffiné en double que celle obtenue pour le cas d'un maillage moyen. Cette surface de rupture a commencé au-dessus de la face horizontale du massif du sol en terminant à la base du talus où le champ des flèches de déplacement donne l'idée sur le sens de l'effondrement de la partie active sous l'effet de son poids.

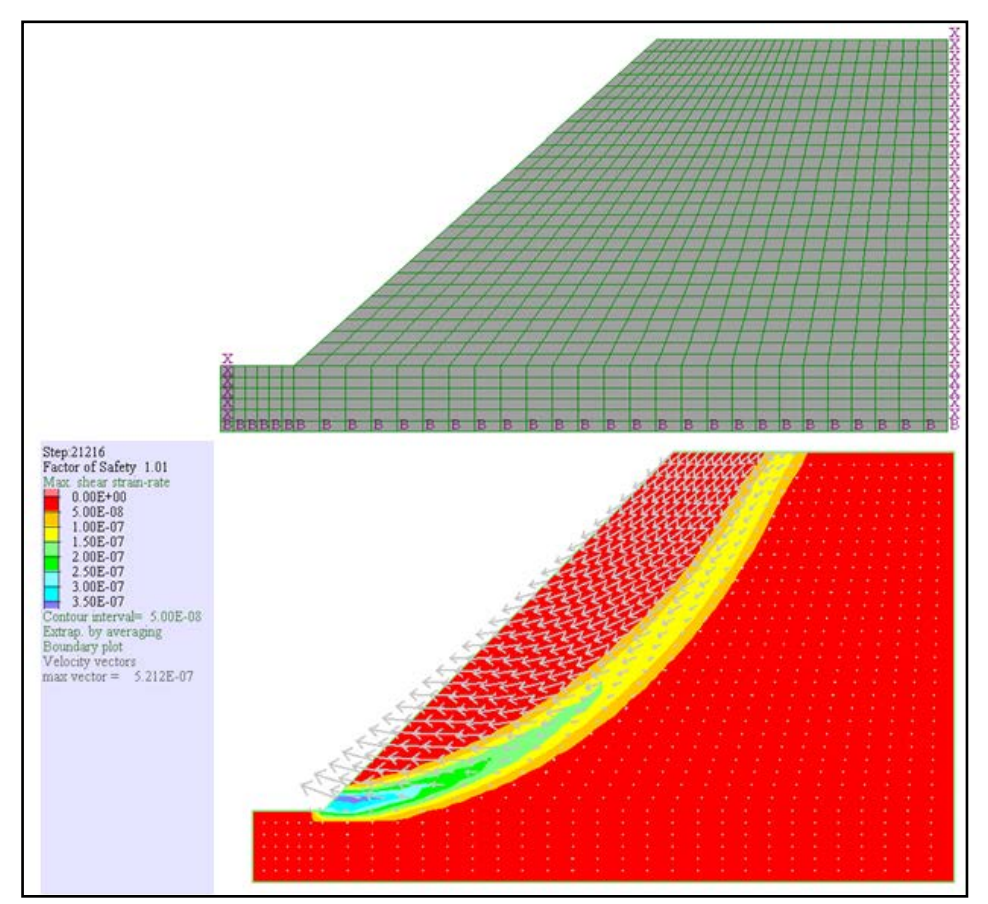

Figure II.3 : Résultats obtenus par un maillage raffiné en double.

Exploitons le même modèle de Duncan, en cherchant la valeur du coefficient de sécurité, par le code GeoSlope ;les résultats aboutis présentent une valeur de FOS=1,002. On a remarqué que la surface de rupture avait une forme identique que celle estimée par FLAC, voir la figure II.4. Le calcul effectué, pour ce cas du modèle, correspondant au nombre des tranches imposées par de défaut égal à 30. Après plusieurs test sen augmentant le nombre des tranches afin d'aboutir la précision de (FOS), on a constaté que le nombre de 30 tranche est suffisant et aucune modification a été observée.

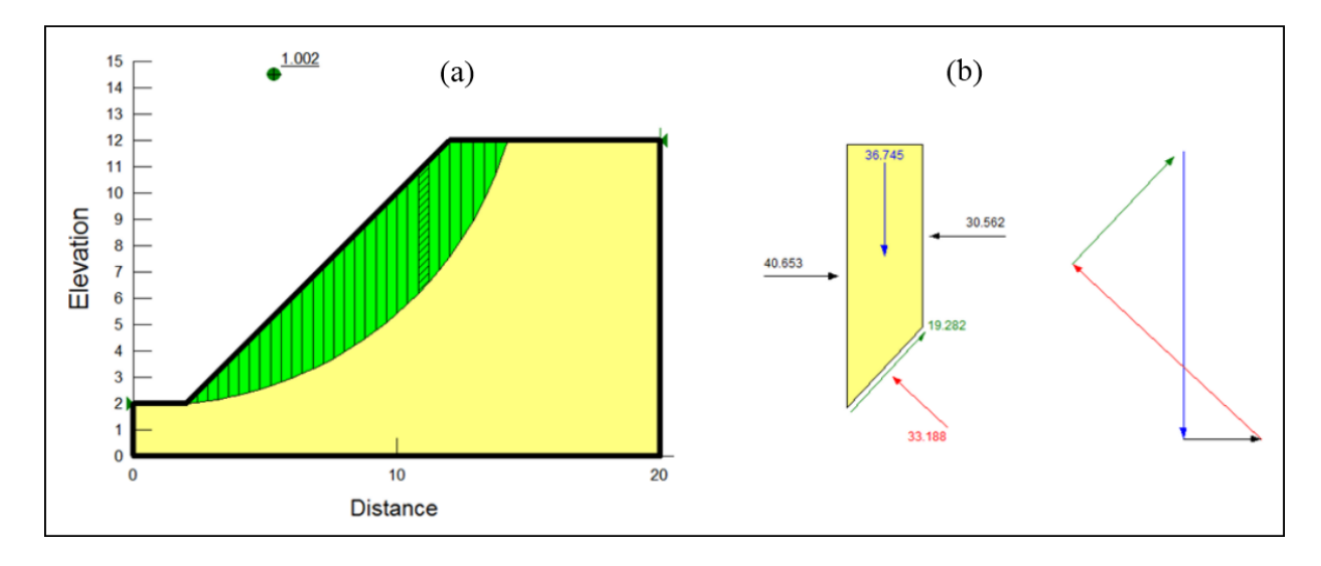

Figure II.4. Modèle de Duncan traité par la méthode de Bishop – Code : GeoSlope

#### **II.2. Objectifs à viser**

Dans ce travail on va viser le traitement de l'influence des facteurs suivants :

- Effets de la géométrie :
	- Influence de l'extension au fond du massif ;
	- Influence de la pente du talus ;
- Effets des paramètres intrinsèques du sol :
	- Influence de la cohésion ;
	- Influence de l'angle de frottement interne ;
- Effets du chargement :
	- Influence de la force concentrée ;
	- Influence de la charge répartie ;
- Effets de la relation (  $\Psi \varphi$ ).

#### **II.3. Etude paramétrique**

#### **II.3.1.Effets de la géométrie**

Parmi les hypothèses de simulation des modèles numériques, il est obligatoirement de vérifier les effets des bords sur les résultats obtenus. Selon les valeurs obtenues du coefficient de sécurité, il est remarqué qu'il y' a une relation directe avec la géométrie du massif de sol. A cet effet, il est préférable de prendre les dimensions ( $L_x$  et  $L_y$ ) avec une valeur un peu suffisante par rapport à l'endroit du traitement voulu ; c'est le cas du cercle de glissement. Deux situations représentant l'effet de la géométrie sur le modèle qui doivent être traitées.

#### **II.3.1.a. Influence de l'extension au fond du massif**

Pour déterminer le coefficient de sécurité (FOS), on a pris les mêmes données du modèle de Duncan, saufs en variant les dimensions  $(L_x \text{ et } L_y)$ , d'où la profondeur  $(H_1)$  dans le sens  $(Y)$  a augmenté de 2m à 14m. Par contre, la largeur  $(L_x)$  dans le sens  $(X)$  a prolongé de 20m jusqu' à 44m. Les résultats obtenus sont représentés dans la figure II.5.

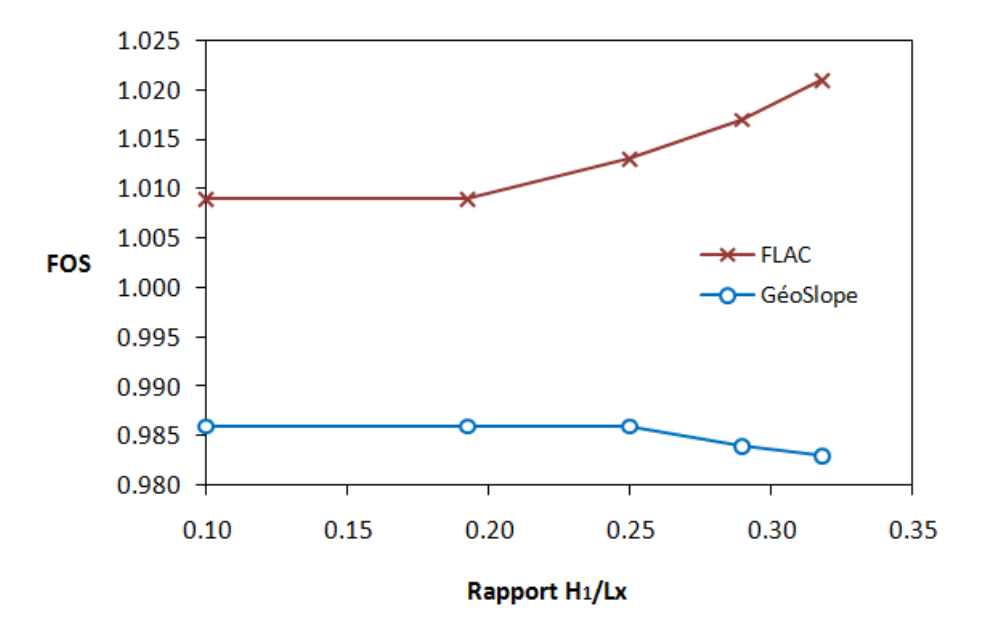

Figure II.5 : Influence de l'extension au fond du massif de sol.

Pour une valeur initiale du rapport  $(H_1/L_x)$  égal à 0,1 jusqu'à 0,2; on a constaté que les coefficients de la sécurité est presque stable pour les deux codes numériques. Avec l'augmentation du fond du massif de sol ; on a observé que le programme GeoSlope présente un effet négatif sur les résultats obtenus ce qui signifié que l'évaluation du plan de rupture ne tient pas en considération que la zone encadrant l'endroit de rupture. Par contre, les valeurs estimées

par le code FLAC, ont un effet positif en fonction de l'augmentation de ce rapport. Comme nous l'avons dit ; les effets de condition d'appuis doivent être écartés loin de la zone de concentration des contraintes où l'effondrement sera effectué.

#### **II.3.1.b. Influence de la pente du talus**

Dans cette étape, on va examiner l'influence de l'inclinaison du talus en fonction de l'angle ( $\alpha$ ) pour laquelle les valeurs varient entre 35° à 75°. on note que les autres paramètres restent fixes. Selon les courbes présentées ci-dessous (figure II.6).

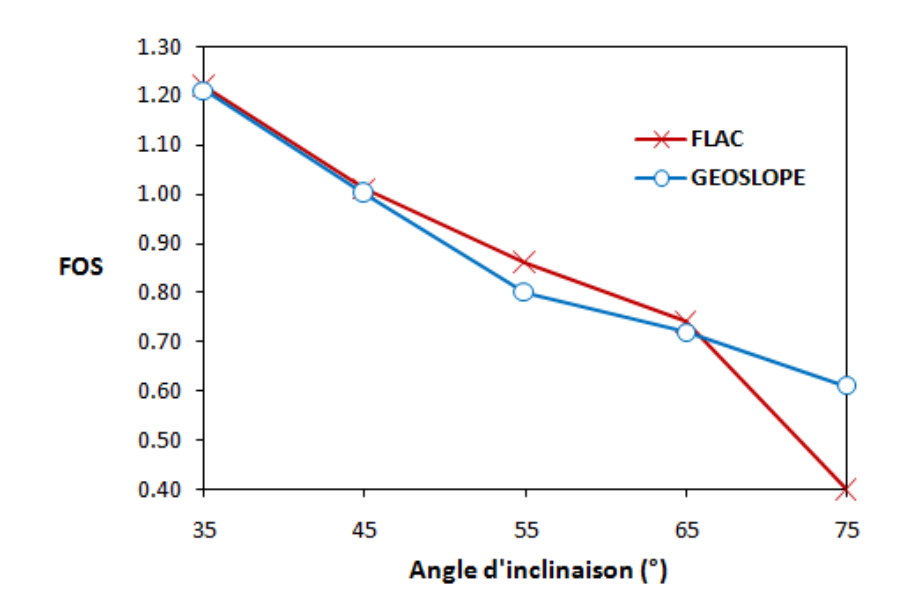

Figure II.6 : Influence de la pente du talus

Les deux codes présentent le même comportement pour le modèle étudié sous l'influence de l'angle d'inclinaison  $\alpha$ ). Avec une valeur élevée, la stabilité est diminuée d'une façon remarquable. Il est noté que pour un angle y'a compris entre 35° à 45° ; le coefficient de sécurité présente une valeur positive supérieure de 1,00. En conséquence, on peut constater qu'il y'a une relation proportionnelle négative entre l'angle du talus et le facteur de sécurité (FOS) sous l'effet de la force de mobilisation de la partie active qui produit par le poids du massif de sol. On remarque que pour un angle plus que 65°, le code flac présenté certaine différence que les résultats obtenus par GéoSlope .

#### **II.3.2. Effets des paramètres intrinsèques du sol**

Les caractéristiques de sol jouent un rôle très important pour identifier la classification du sol. Dans cette phase, on a fait le test sur deux facteurs qui représentent le comportement élastoplastique de critère Mohr-Colomb.

#### **II.3.2.a. Influence de l'angle de frottement interne**

Pour faire ce test ; on a pris par défaut les paramètres donnés par Duncan. Ce pendent, la valeur de l'angle de frottement interne a été choisie variée entre 20° à 40°avec une cohésion nulle (C=0), pour représenter un sol pulvérulent purement frottant.

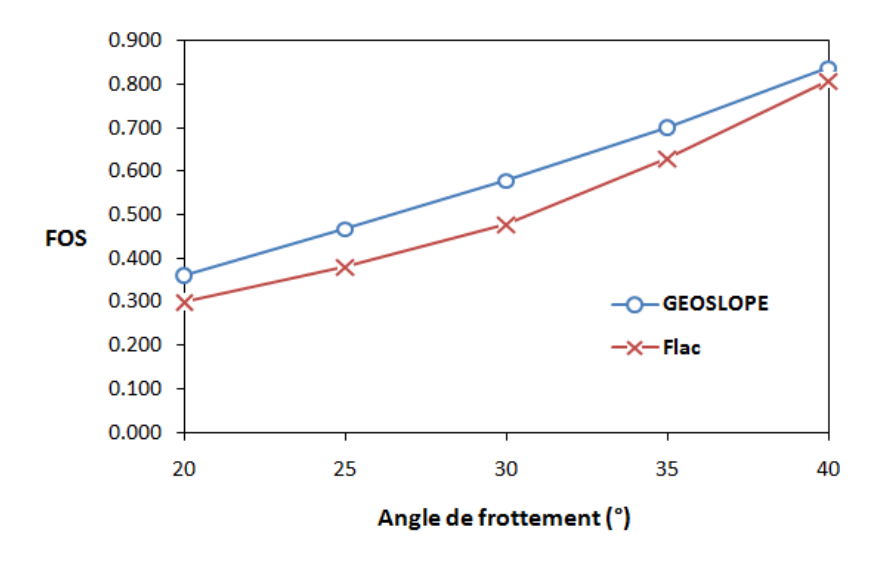

Figure II.7.Effet des paramètres du sol : cas de l'angle (φ)

La figure II.7 montre que les résultats obtenus, pour les deux codes de calcul, sont en accord dont le coefficient (FOS) a pris une valeur croissante en fonction de l'augmentation de l'angle de frottement interne. Par l'élimination de l'effet de la cohésion ;cette augmentation significative de valeurs donne une idée que les sols caractérisés par des grains frottent sont les plus stable.

#### **II.3.2.b. Influence de la cohésion**

En général, les sols portant une certaine valeur de cohésion ont la chance d'augmenter leur stabilité contre le glissement. Dans cette étape, on a pris des sols correspondants aux trois différentes valeurs de degré de frottement interne (φ). D'autre part, le sol du modèle va prendre

certaines valeurs de cohésion variées entre 0 à 10 KPa avec un pas de 5 KPa, les autres paramètres sont gardés par défaut comme donnés par Duncan.

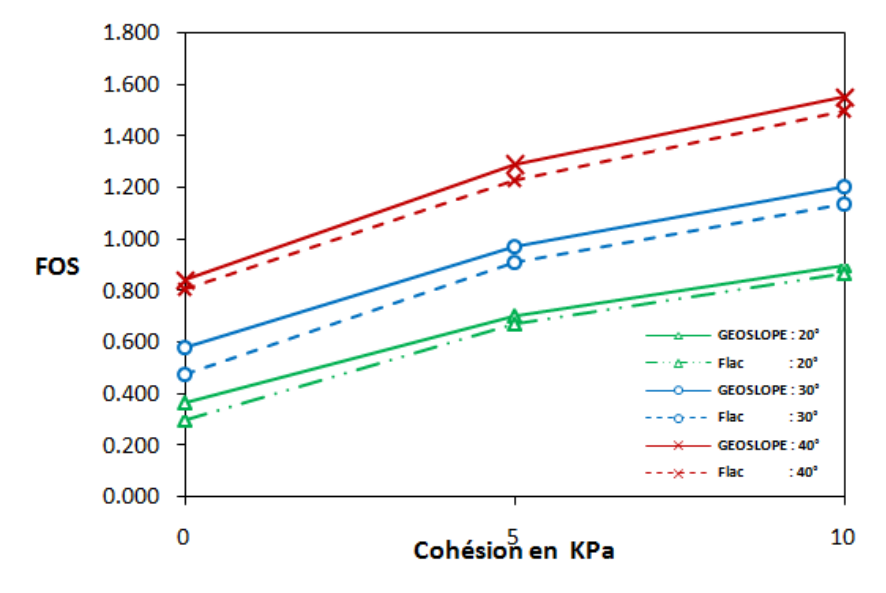

Figure II.8. Effet des paramètres du sol : cas de la cohésion (C).

Selon les résultats calculés, voir la figure II.8, on peut l'effet de la cohésion a joué un rôle important sur la variation des valeurs obtenus. Cette progression remarquer que du changement a pris une variation presque linéaire. Le degré du frottement entre les grains du sol représenté par l'angle (φ) est claire et différencie entre les trois valeurs (φ=20°,30°, et 40°).Les résultats obtenus par les codes sont parfaitement compatibles.

#### **II.3.3. Effet des chargements**

Le risque d'appliquer un chargement au voisinage d'un talus est majeur. Plus les autres facteurs influençant la stabilité du massif de sol ; l'intensité et la position relative du chargement, exprimé réellement par les poids des engins, les constructions...etc., peut engendrer un effet négatif sur la situation globale du talus. Deux types du chargement ont été choisis pour ce test ; une force concentré et une charge répartie, située relativement avec une distance (d) par rapport à la crête du talus, voir la figure II.9.

#### **II.3.3.a. Influence d'une force concentrée**

Pour avoir exprimé l'effet ce type de chargement sur le talus étudié, on a varié l'intensité de la force (F) entre (0 à 150 KN avec un pas de 50KN) en fonction de la position relative représentée par le rapport (d/H).

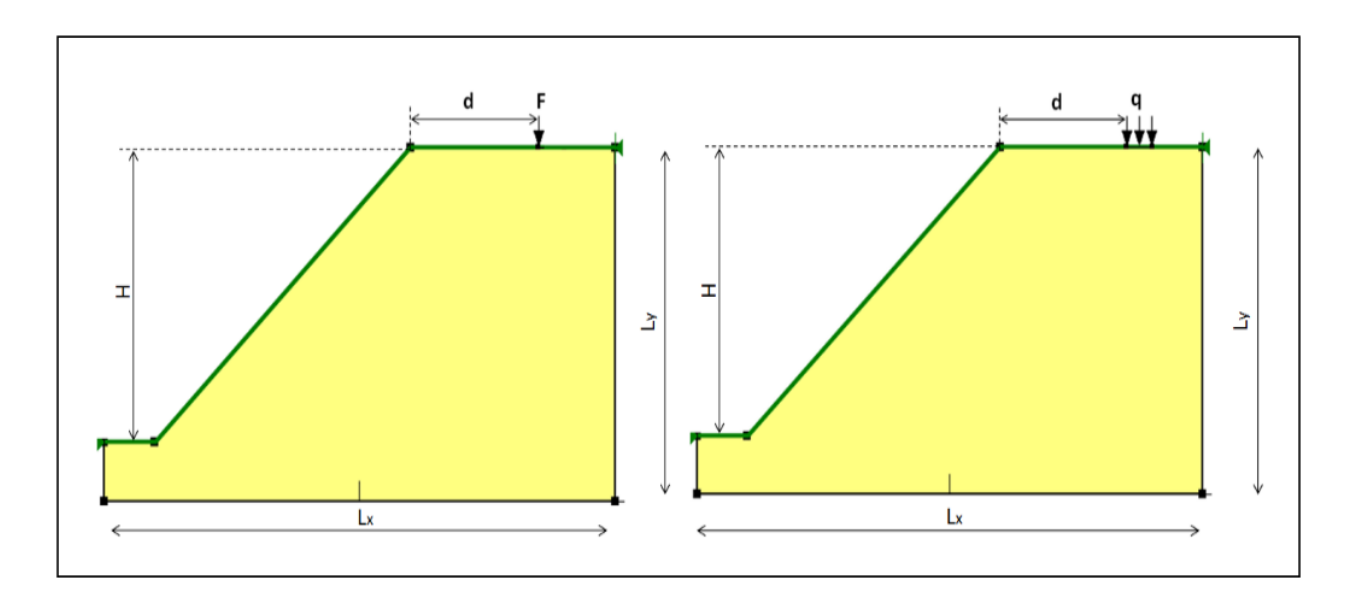

Figure II.9. Types du chargement appliqués sur le massif de sol.

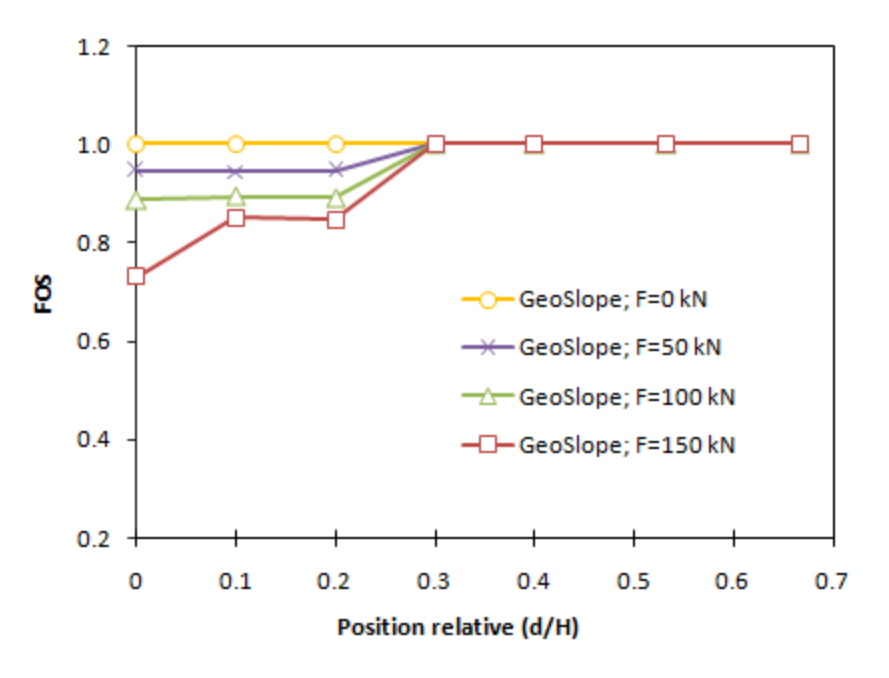

Figure II.10. Influence de la force concentrée traitée par GeoSlope.

D'après la figure II.10, quatre valeurs de force (F) ont été prises dans le calcul. La valeur nulle (F=0KN) représente l'état initial sans chargement tenu comme une référence par les autres cas. Le calcul a fait par le programme GeoSlope en se basant sur le principe d'équilibre limite. Exploitons la méthode simplifiée de Bishop incorporée dans le code numérique ;le coefficient (FOS) a pris une valeur constante et identique à celle de la référence pour tous les cas correspondant à la position relative ( $d/H \ge 0.3$ ). Cette situation montre que l'intensité du chargement a aucun effet après certaine distance au loin de la crête du talus. Ce pendent, cet effet est bien claire au voisinage de la crête du talus d'où chaque fois la valeur de (F) est diminuée ; le coefficient de sécurité (FOS) est plus grand approchant à la valeur de la référence.

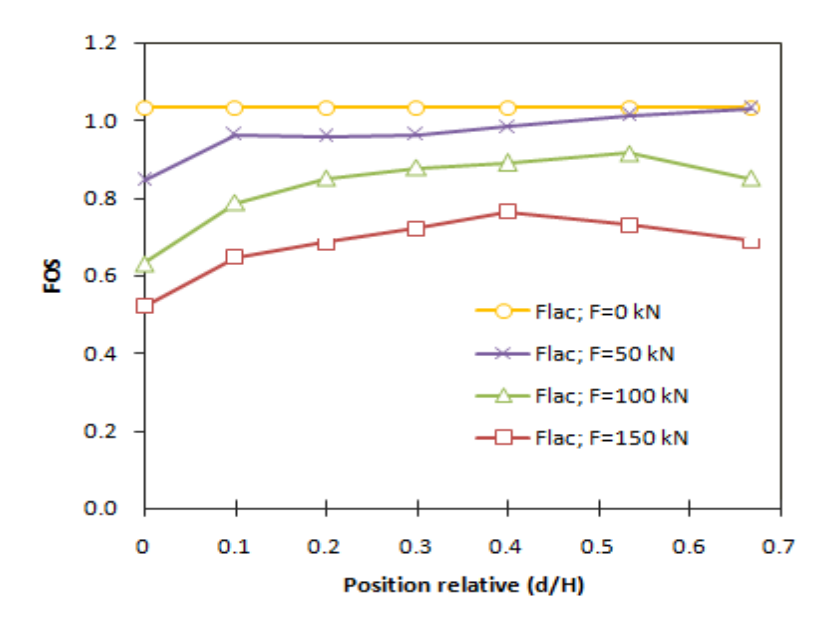

Figure II.11. Influence de la force concentrée traitée par FLAC.

Dans le cas du traitement du modèle par FLAC, la figure II.11 montre que les valeurs sont différencies par rapport à la valeur de la référence calculée par FLAC. Le facteur d'intensité du chargement reste dominant. On remarque que l'effet de la position relative de la force a légèrement commencé après(d/H=0,1). Cependant, on peut observer que ce coefficient a pris une valeur descendue pour le cas (d/H=0,6 à 0,7) liées aux cas de (F=100KN et 150KN).Ce changement est la conséquence du développement des contraintes très élèves au voisinage du bord du modèle sous l'effet de la valeur importent de la force (F). Par comparaison entre les deux codes, cas de (F=50KN), la figure II.12 montre généralement que l'intensité du chargement peut directement effectuer un effet négatif sur la stabilité du talus surtout auprès de la zone critique.

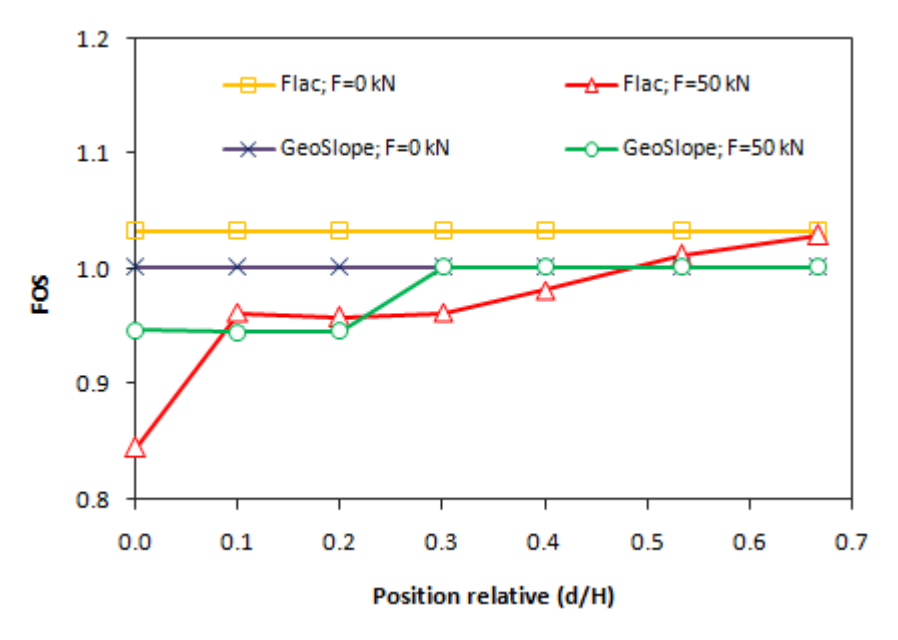

Figure II.12. Comparaison entre les codes numériques : Cas (F= 50KN).

#### **II.3.3.b. Influence d'une charge répartie**

Suivant le même cheminement de l'étape précédente pour vérifier le comportement du talus d'un massif de sol sous l'effet d'une charge répartie relativement placée à une distance (d) par rapport à la crête du talus. L'examen a fait pour une variation d'intensité entre (0 à 150 KN/m²) avec un pas de 50 KN/m². Le calcul est appliqué pour les deux codes numériques. D'après les résultats figurés ci-dessous ;

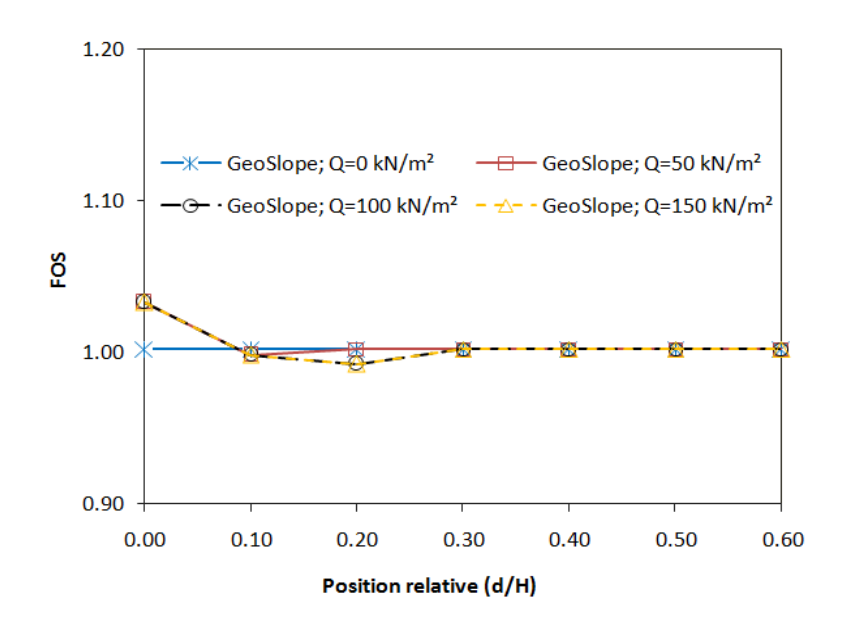

Figure II.13. Influence de la charge répartie traité par GeoSlope

La figure II.13 montre que, auprès de la crête du talus (d/H=0), la valeur du coefficient de sécurité (FOS) vaut 1,033 pour tous les cas du chargement. Certaine diminution de (FOS) a remarqué jusqu'à d/H=0,3. Après cette distance le coefficient de sécurité prend une valeur constante identique à celle de la référence (q=0KN/m²). Pour le cas sans chargement, les résultats de la figure II.14 montrent que le départ de la surface de rupture a se localisé à la face horizontale du massif de sol de(2,5 à 3m) par rapport à crête du talus. Selon la littérature traitant le cas d'une charge répartie ; il est constaté que le plan de rupture faisant un angle égal à  $(45+\frac{\varphi}{2})$ sous l'effet de l'intensité appliquée. A cet effet, la possibilité d'avoir un effondrement de masse du sol au sommet du talus est pu arriver. En conséquence, l'influence de la charge n'engendre pas dans le calcul comme un facteur-moteur formant le cercle du glissement global.

Par contre si l'intensité est modérée et à chaque fois la position relative (d/H) augmentent valeur ;le coefficient de sécurité va prendre certaine diminution à cause de l'emplacement de la charge où son effet est positif et joue comme un facteur moteur dans la partie active du massif de sol. Lorsque la charge est située au dehors de la partie active éloignée de la crête du talus, on peut remarquer que (FOS) devient identique avec celle de la référence. Ces conséquences signifient que l'influence du chargement est devenue négligeable.

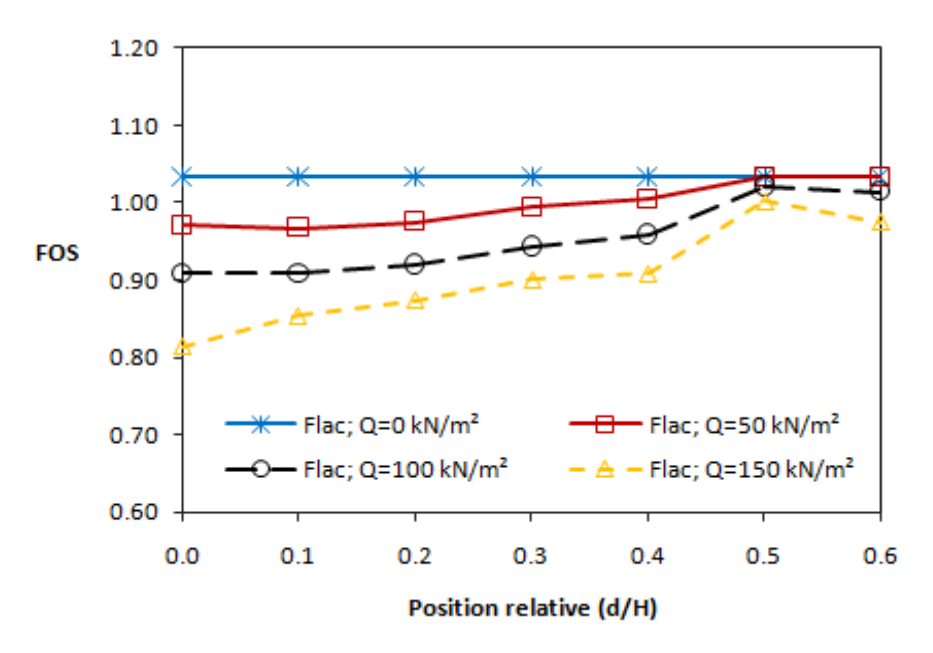

Figure II.14 : Influence de la charge répartie traité par FLAC

Les résultats obtenus par le calcul en différence finie (FLAC) ; donne une idée bien claire sur l'effet de l'intensité de la charge repartie que aux calculs effectués par l'équilibre limite (GeoSlope).

Dans le cas (d/H=0), FLAC exprime (FOS) par une valeur négative en accord avec la logique que l'endroit le plus critique est celui le plus excité par un chargement élevé.

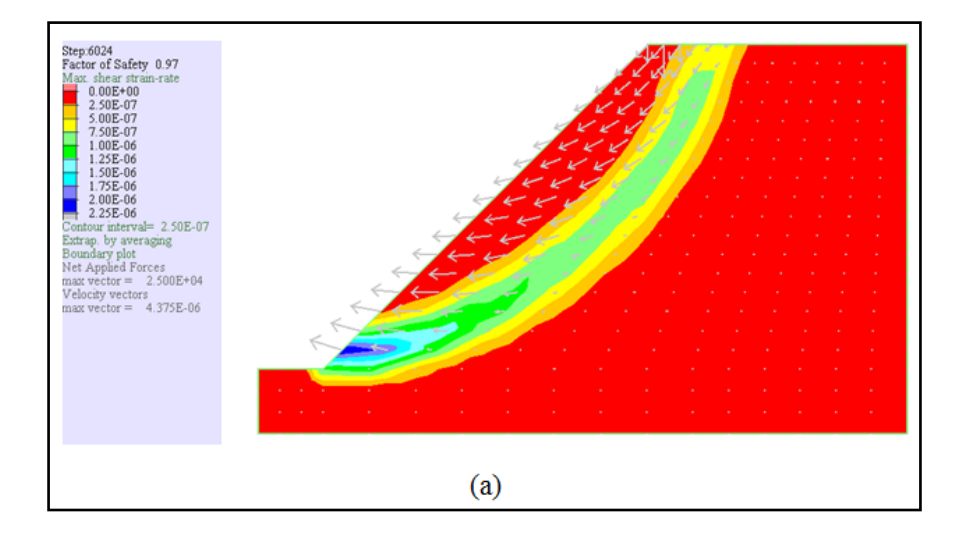

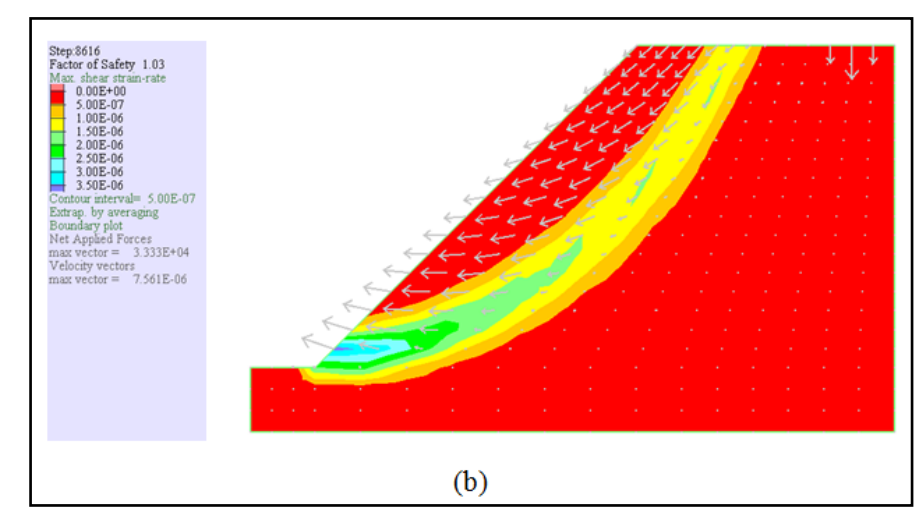

Figure II.15.Résultats estimés par FLAC : (a) d/H=0 et (b) d/H=0,63, pour le cas(q=50KN/m²).

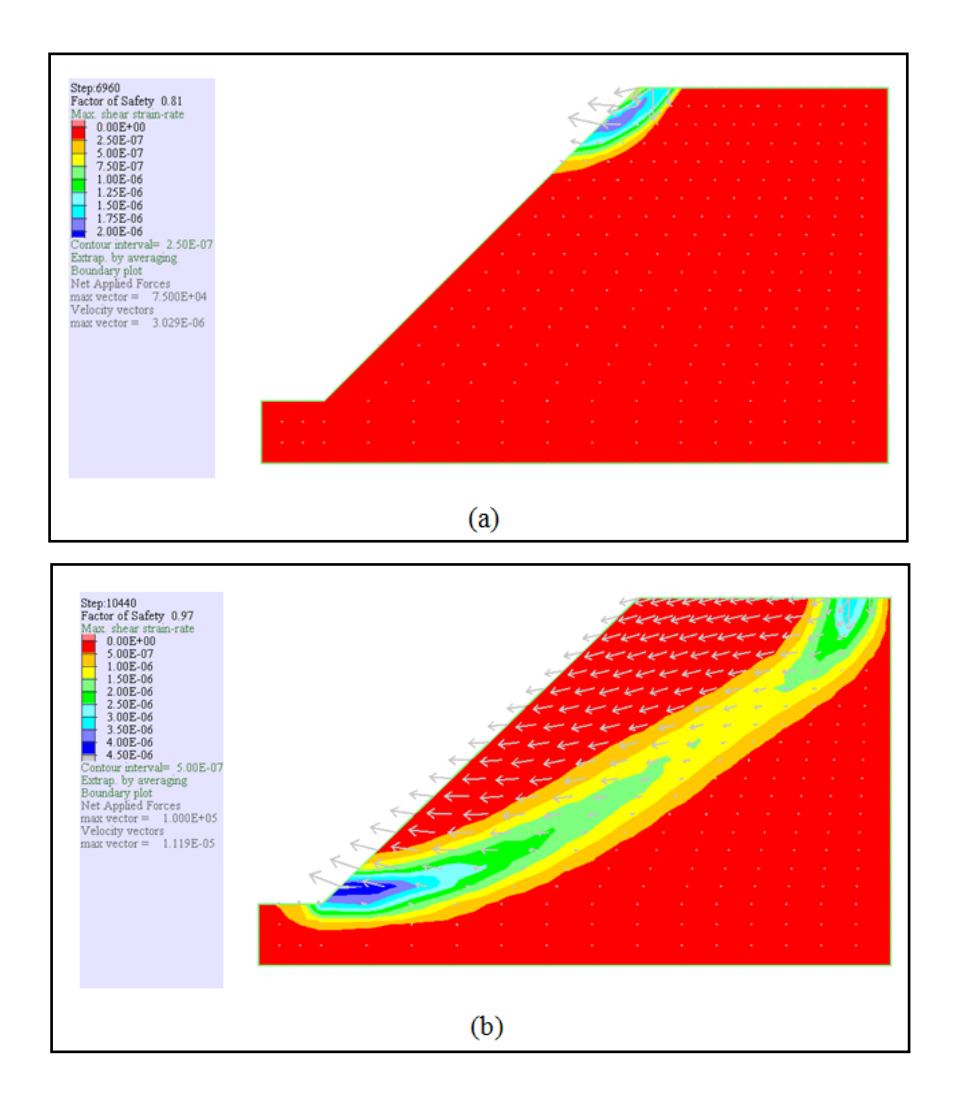

Figure II.16.Résultats estimés par FLAC : (a) d/H=0 et (b) d/H=0,63, pour le cas(q=150KN/m²).

Selon les figures (II.15 et II.16), il est clair que l'endroit où la charge appliquée ayant l'intensité élève joue un rôle important sur le mode de formation du plan de rupture. Dans le cas (q=150KN/m²), on remarque qu'au niveau de la crête du talus ; la surface de rupture a été produite sous l'influence de l'intensité remarquable du chargement. C'est le cas contraire pour la valeur (q=50KN/m²).En s'éloignant de cette zone ; la valeur de chargement laisse un effet différent en comparent avec celui des cas de la référence. Ce que nous constatons comme une idée qu'au cours du changement de la position relative ; le terme (facteur-moteur) reste applicable en fonction de l'intensité de la charge. Cette notion est bien informée depuis les résultats présentés dans la figure II.14, où on peut observer qu'il y a une progression de la valeur (FOS) en fonction de la position relative (d/H).

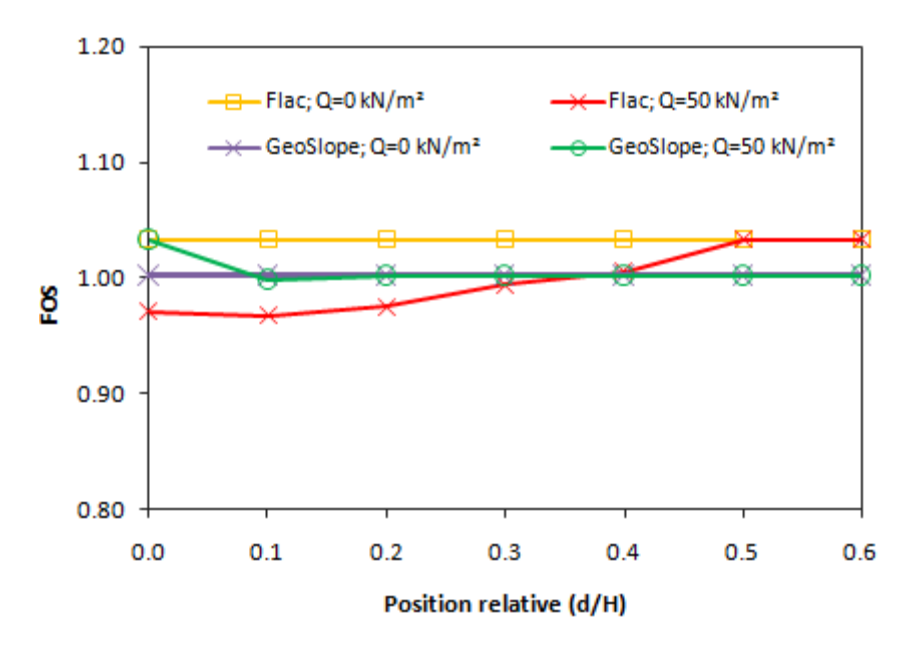

Figure II.17. Comparaison entre les codes numériques : Cas (q= 50 KN/m²).

Par comparaison entre les deux codes de calcul, voir la figure II.17, on constante que la précision des résultats déterminés par l'analyse en différence finie est réellement logique que ceux obtenus par l'équilibre limite. Le manque d'évaluer et l'analyser les déformations provoquées par le mouvement des grains du sol sur le procédé effectué par GeoSlope met le calcul incapable de définir exactement le comportement global du talus. Bien que les résultats obtenus par GeoSlope sont satisfaisants, mais le besoin de connaitre l'état du sol lors du mouvement ne peut être fourni sauf par le code FLAC.

#### **II.3.4. Effets de la relation (ψ-φ)**

 $\Psi = \varphi$ ).

Dans le code de GeoSlope, le critère de Mohr-Colomb a présenté par trois facteurs (Poids volumique γ, angle de frottement interne φ, et cohésion C). Par contre au code FLAC, ce critère d'élasto-plasticité est plus défini par sept facteurs (Densité γ/g, module de Young E, coefficient de Poison *v*, angle de frottement interne  $\varphi$ , cohésion C, dilatance  $\psi$ , et tension  $\sigma_t$ ). Les modules d'élasticité (K et G) peuvent être calculés en fonction du module de Young et le coefficient de Poisson. En général, chaque type des sols peut avoir une certaine valeur de dilatance. Cette valeur peut s'influer le comportement globale du massif de sol. Dans le domaine de simulation numérique en géotechnique ; un terme récent apparu aux applications de la modélisation sous la notion de la règle de flux associatif ( $\psi = \varphi/3$ ,  $2\varphi/3$ , et  $\varphi$ ) ou non associatif  $(\psi = 0)$ . D'après les expériences effectuées, l'influence de cette relation est plus claire dans les massifs de sols soutenus par des ouvrages de soutènement. Pour vérifier cet effet, un test a été effectué sur le modèle de FLAC.

Selon la figure II.18, les résultats correspondants aux trois valeurs de l'angle de frottement interne montrent qu'aucune influence remarquée sur le modèle pour les valeurs ( $\psi = 0$ ,  $\psi = \frac{\varphi}{2}$ , et

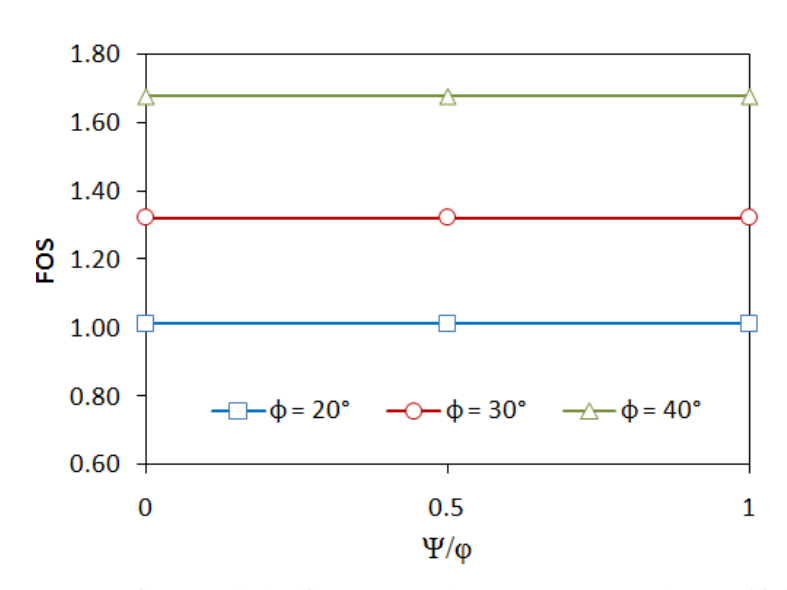

Figure II.18 : Influence de la dilatance sur le comportement du massif du talus

## **CONCLUSION**

#### **Conclusion**

Le glissement des terrains restent un problème majeur qui menace la stabilité et la sécurité des ouvrages notamment dans les endroits montagneux. Plusieurs facteurs jouent un rôle important pour provoquer la mobilisation des massifs des sols, surtout le cas des eaux qui se trouvent dans un état d'écoulement. Les caractéristiques des sols, la cohésion et l'angle de frottement interne, ont une relation directe sur la variation du facteur de sécurité. Le type des sols tels que les argiles présentent une faible résistance contre les eaux. D'après les résultats calculés par les deux codes numériques (Flac<sup>2d</sup> et GeoSlope), on a constaté que l'influence du chargement prend un effet négatif d'une façon significative quand la charge localisée dans la zone active du massif. Par contre, cet effet est devenu minimal en de hors de cette zone. A cet effet il est recommandé d'éviter l'application du chargement auprès de la crête du talus avec une distance > 3.0 m. Pour rapprocher la simulation exercée au modèle traité à la réalité, il faut tenir en considération de quelques conseils au cours de la modélisation ; tels que les effets des bords, le bon raffinage du maillage, les conditions aux limites, et la loi du comportement qui reflète la nature du modèle réel. Il est remarqué que le code Flac<sup>2d</sup> a l'avantage de fournir plus des détails sur le modèle traité que le code GeoSlope notamment, le taux et l'intervalle de déformations et de contraintes exercées à l'intérieur du massif localisées à l'endroit du glissement.

#### **Références**

[1] Amarouche T. Etude géotechnique de la stabilité des talus cas de la carrière de Meftah W Blida. Mémoire de Master 2015.

[2] Chiheb M. , Griou S. Analyse de la stabilité de la pente en utilisant la modélisation numérique: application au glissement de terrain du centre hospitalier universitaire « ISAAD Hassani » Beni Messous-Alger . Mémoire de Master 2018.

[3] Doumi H. Etude comparative des méthodes analytiques et numériques en stabilité des pentes. Mémoire de Master 2016.

[4] Masekanya J. Stabilité des pentes et saturation partielle Etude expérimentale et modélisation numérique. Thèse de doctorat en science de l'ingénieur 2008.

[5] M'zoughem K , Chenafa W. Etude géotechnique de la stabilité des talus dans la carrière de Ain El Kebira. Mémoire de master 2006.

## **ANNEXE**

#### **1. Mode d'exploitation du code GeoSlope**

GeoSlope est un module de calcule destiné pour traité les problème de glissement du talus, incorporé dans le logiciel GeoStudio 2007 qui tien compte le calcule géotechnique de plusieurs phénomène tel que , les tassements , la consolidation , les infiltrations des eaux dans le corps de la digue d'un barrage et d'autres problèmes liés à la géotechnique.

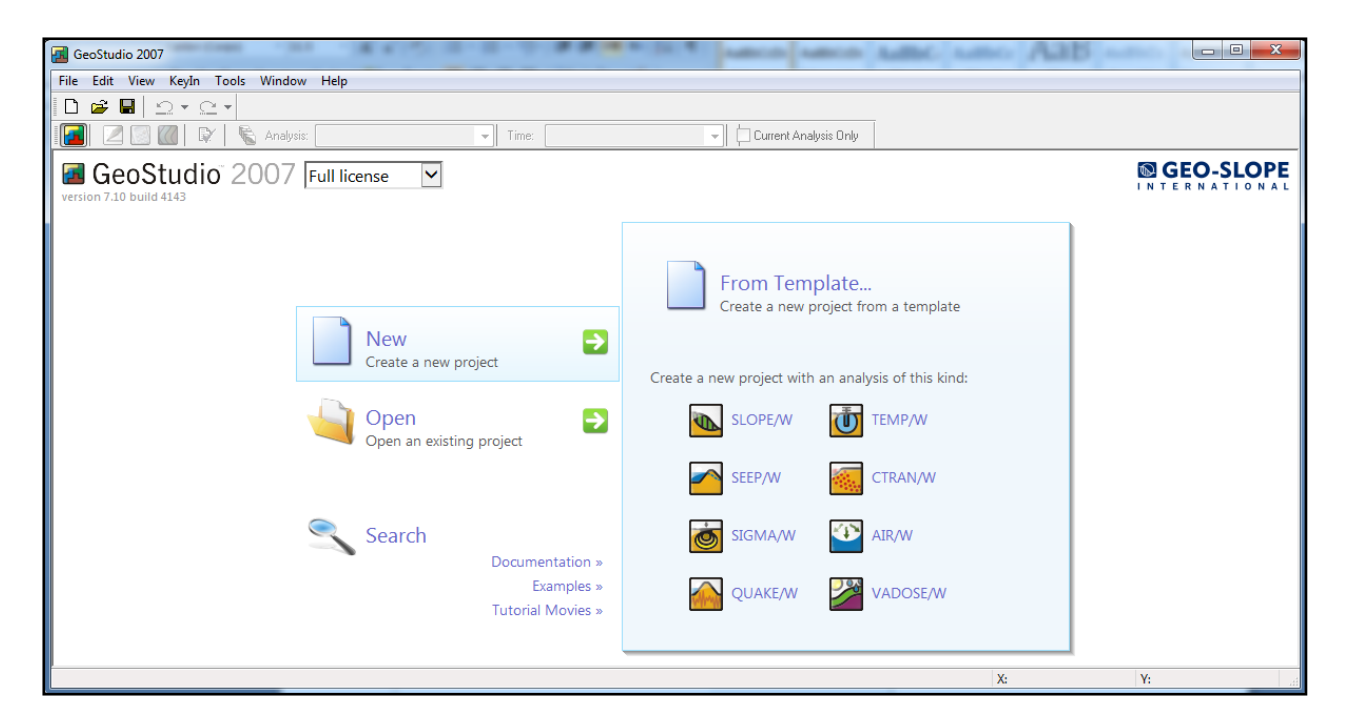

Figure 1**.** Interface du logiciel GeoStudio 2007.

Ce logiciel de conception assistée par ordinateur permet d'utiliser plusieurs méthodes classique , pour déterminer le facteur de sécurité ( FOS ) des massifs en talus , constitués d'une ou plusieurs couches de sol, avec ou sans nappe . Dans ce programme, toutes les données du problème sont modifiables ce qui permet de tester successivement des jeux de valeurs (géométriques , paramètres intrinsèques du sol , les surcharges….etc.) , il est composé de plusieurs module distincts. Voici une petite présentation de quelque modules :

- **SLOPE/W**: Permet de calculer le coefficient de sécurité d'un talus naturel ou artificiel par les méthodes d'analyses classiques (Bishop, Janbu, Ordinaire ...etc )
- **SEEP/W:** Permet de calculer les infiltrations des eaux (Par la méthode des éléments finis).
- **SIGMA/W**: Permet d'analyser, calculer, évaluer les massifs du sols. (Par la méthode des éléments finis).

 **QUAKE/W:** Permet de définir le comportement d'un terrain sous l'effet d'un séisme (Par la méthode des éléments finis).

Dans notre étude , on va se limiter au programme SLOPE/W utilisé dans l'analyse du comportement des talus . Ce module permet de décrire la géométrie du problème, , les paramètres intrinsèques du sol , ainsi de calculer le facteur de sécurité minimal et désigner la surface de rupture.

SLOPE/W est un module qui se base sur notion d'équilibre limite pour calculer le facteur de sécurité (FOS ) des talus . La mode d'exploitation du SLOPE/W permet d'analyser facilement les problèmes de stabilité des talus simple et complexe en utilisant différentes méthodes de calcul du FOS (Fellenius, de Morgenstern-Price, de Jumbo et celle de Bishop) .

#### **2. L'interface du code**

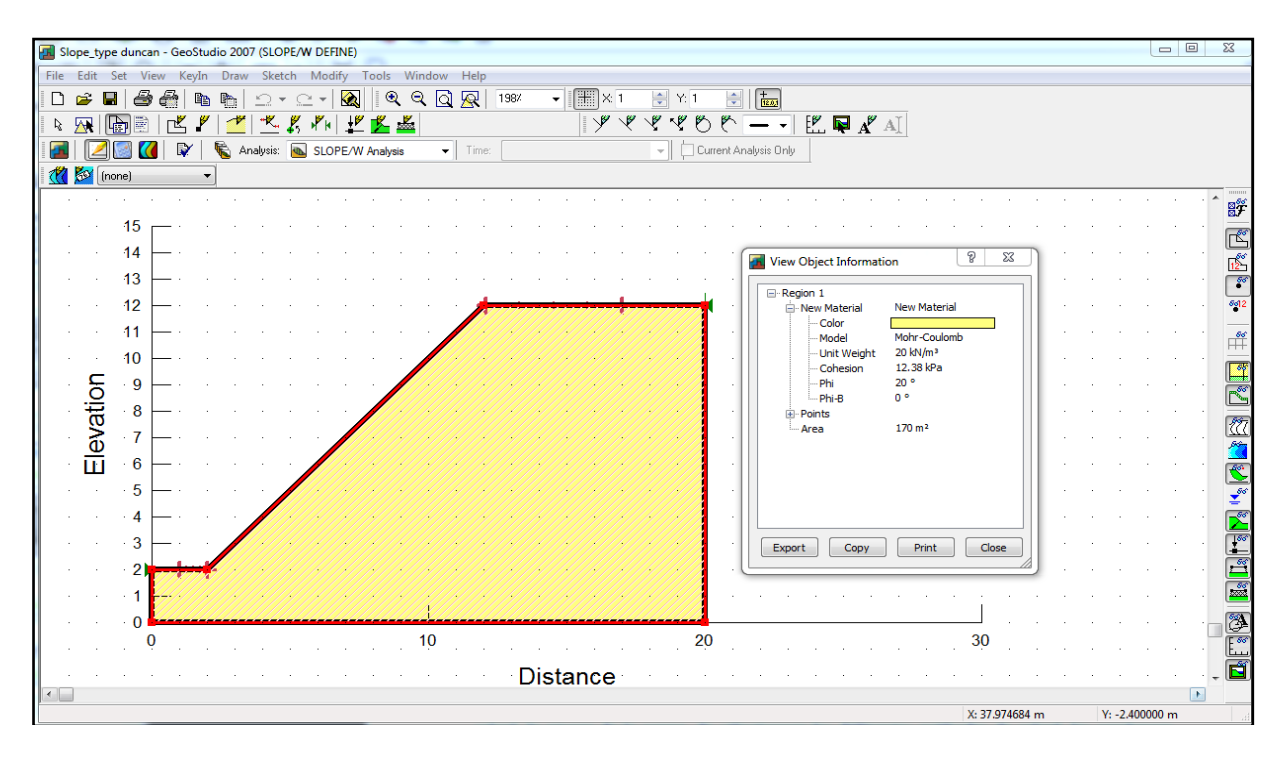

Figure 2. Introduction des donnés du sol.

**Fonction (Keyin) :** Permet d'introduire automatiquement à l'aide des tableaux les paramètres géométriques du talus (coordonnées), les caractéristiques mécaniques des différentes couches constituant le talus, les conditions complémentaires nécessaires pour le calcul : le niveau de la nappe, les différentes méthodes de calcul sélectionnées, les surcharges.

La figure suivante présente cette fonction .

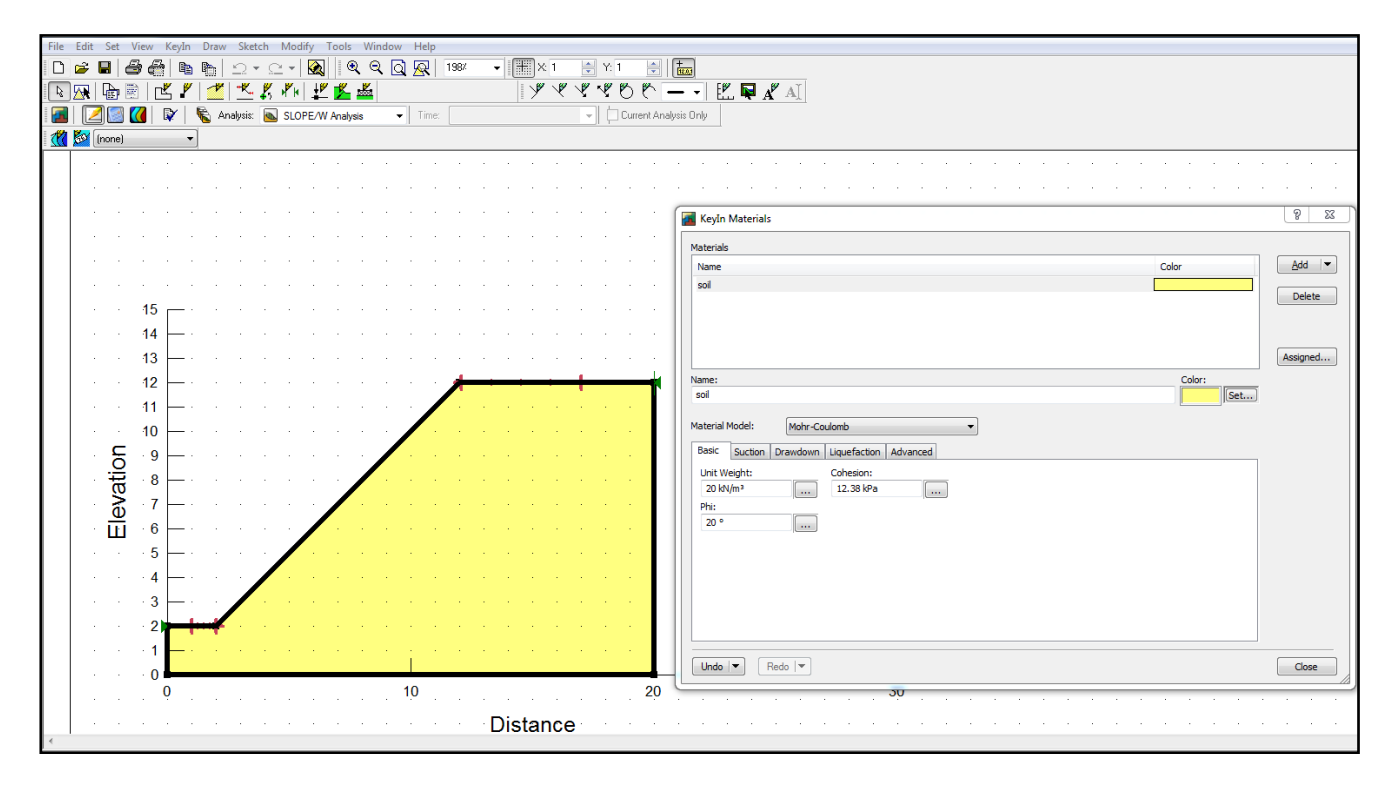

Figure 3. Fonction Keyin Insertion des caractéristiques mécaniques de sol

#### **Autre fonction utiles :**

- **Sketch** : est une fonction utile pour dessiné ou modifie les donnes du model .
- **Modify :** Permet de déplacer, modifier ou supprimer les objets graphiques, les textes et les photos.
- **Tools :** à l'aide de cette icône on peut vérifier toutes les données du problème étude ainsi faciliter l'accès pour les rectifies . (la figure 4)

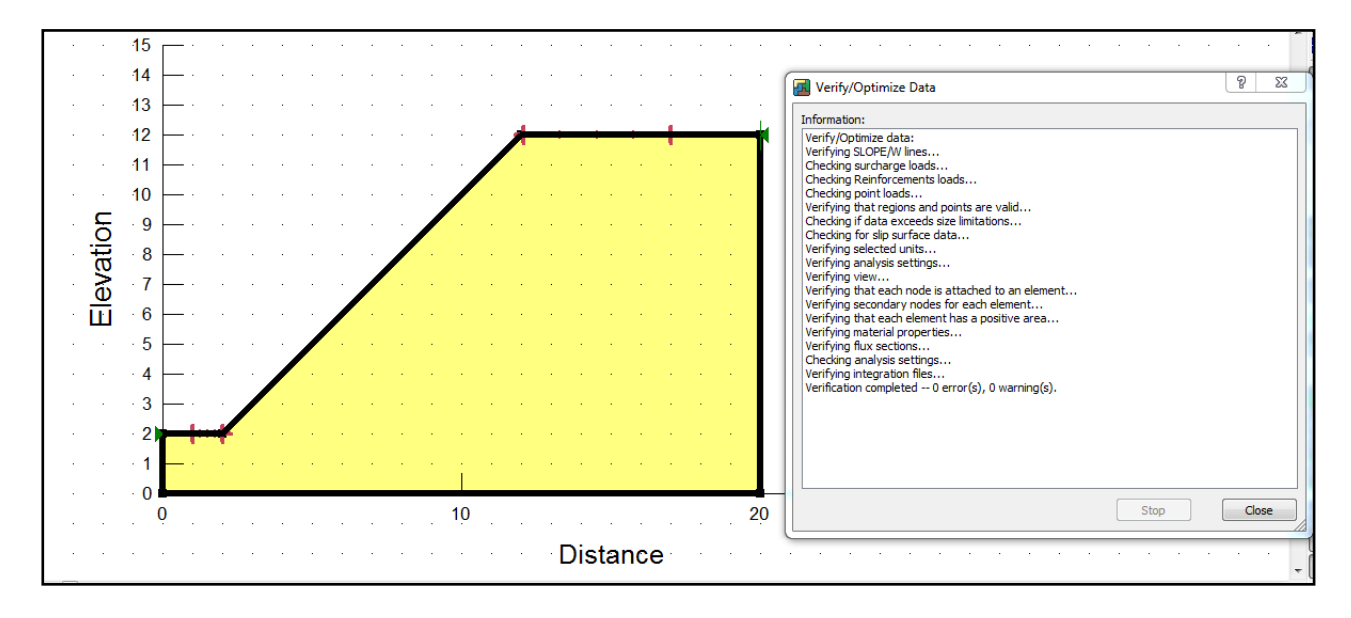

Figure 4. Vérification des données du problème

#### **3.Détermination de la surface de rupture**

Des nombreuses options complémentaires sont proposées par le programme parmi lesquelles , on peux cité trois d'entes elles :

#### **a. Entrée et sortie (Entry and Exit)**

Cette technique donner la possibilité de sélectionner l'intervalle pour localiser le démarrage et la fin de la surface de rupture en fixent les premier points qui se trouve au sommet du talus, par contre le deuxième point se situé au pieds du talus. La recherche de ce cercle de glissement est défini par un processus itérative.

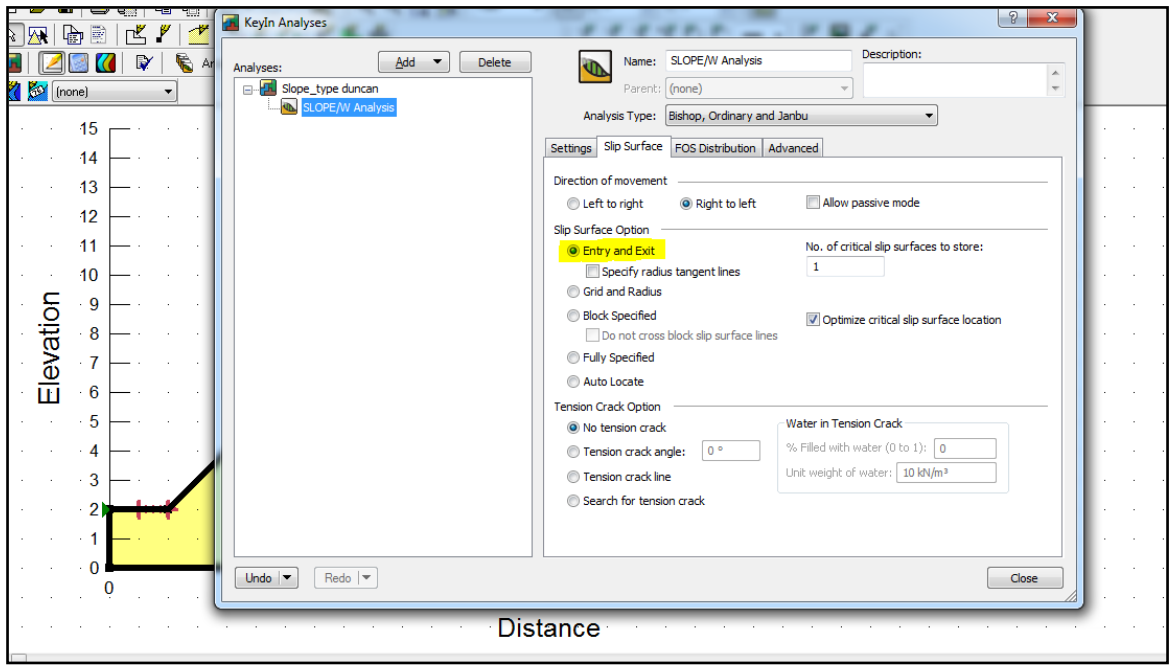

Figure 5. Choix de la technique (Entry and Exit) .

#### **b. Localisation automatique (Auto-Locate)**

Avec cette technique , aucune information demandée, le programme fait automatiquement toutes les séries de calcul où il teste le recherche de la surface rupture probable (une infinité de cercles par défaut).

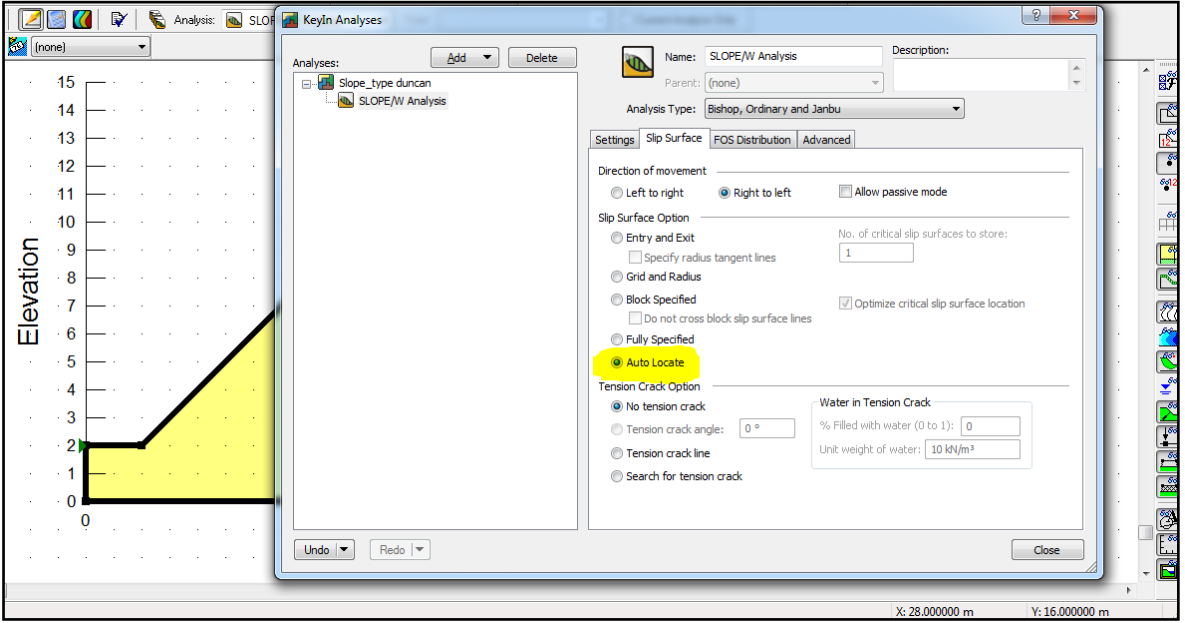

Figure 6. Choix de la technique «Auto-Locate» .

#### **c. Nombre des tranches (Number of slices)**

le code Geoslope a choisi un nombre des tranches par défaut égale 30, après plusieurs tests pour augmenter le nombre des tranches afin de raffiner la zone active représentant le sol mobilisé, on a constaté que le changement de la valeur choisie par défaut donne des résultats restent presque stable .

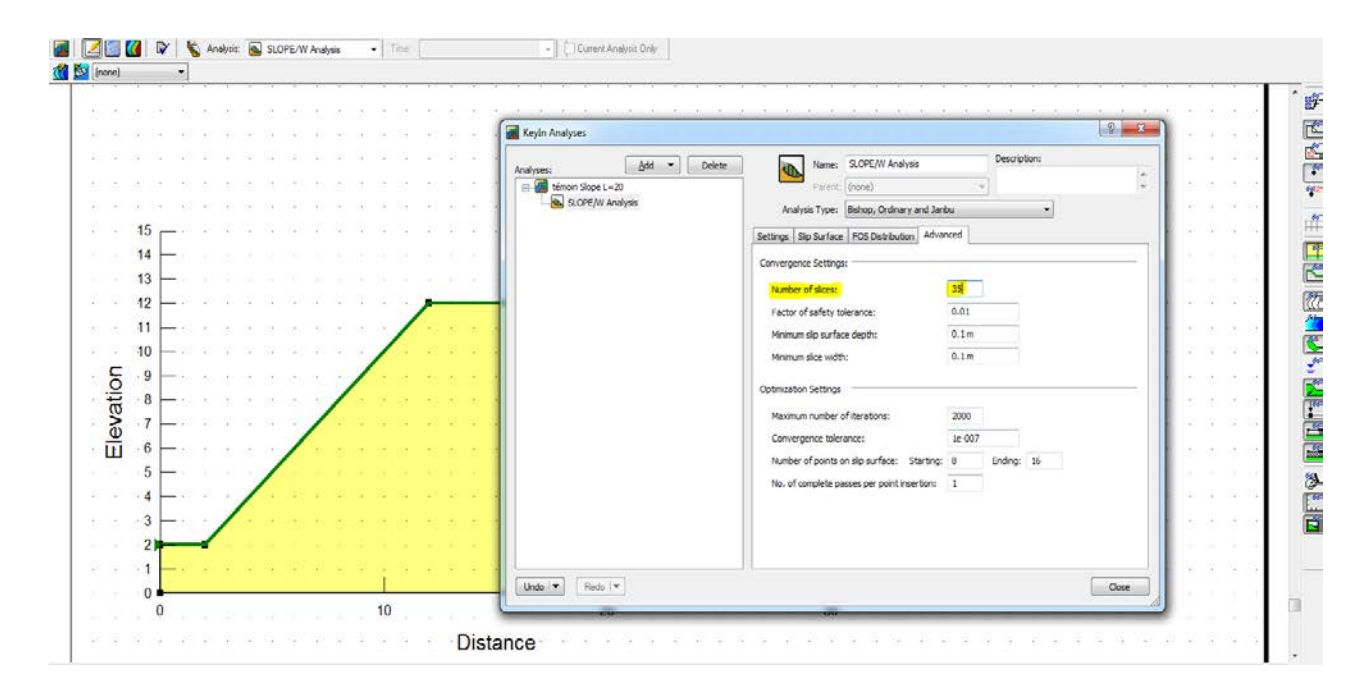

Figure 7. Choix de nombre des tranches (Number of slices) .